### **REPUBLIQUE ALGERIENNE DEMOCRATIQUE ET POPULAIRE**

**الجـمـهـوريـة الجـزائـريـة الديـمـقـراطـيــة الشـعـبـيــة**

**MINISTERE DE L'ENSEIGNEMENT SUPERIEUR ET DE LA RECHERCHE SCIENTIFIQUE**

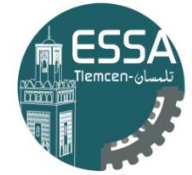

المدرسة العليا في العلوم التطبيقية École Supérieure en Sciences Appliquées

**وزارة التعليـم العالـي والبحـث العلمـي** المـدرسـة العليــا ف*ي* العلوم التطبي  **-تلمسان-**

**ECOLE SUPERIEURE EN SCIENCES APPLIQUEES --T L E M C E N--** 

Mémoire de fin d'étude

**Pour l'obtention du diplôme Master**

Filière : Électrotechnique Spécialité : Energie et environnement

### **Présenté par : Bouroumeid Yassine Benyoub Oussama.**

Thème

# **CONTRIBUTION A L'ETUDE D'UNE STATION DE POMPAGE PHOTOVOLTAIQUE AUTONOME**

Soutenu publiquement, le 29 / 06 /2022 , devant le jury composé de :

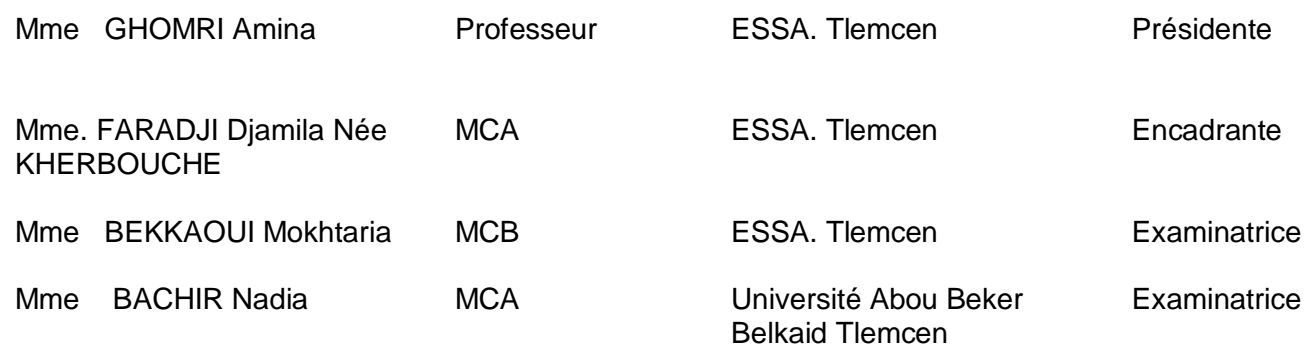

Année universitaire : 2021 /2022

# **Dédicaces**

*On dédie ce modeste travail a tous les membres de nos famille grande et petite.,* 

*nos mère et père ,a nos amis , a tous les enseignants qui nous ont aidé de proche ou de loin pour être des ingénieurs .*

> **BENYOUB OUSSAMA BOUROUMEID YASSINE**

# **Remerciement**

Tout d'abord nous tenons à remercier le bon **Dieu** pour nous avoir guidés à bien mener ce travail. Nos remerciements les plus vifs et chaleureux vont à notre encadrante **Dr** . **KHERBOUCHE Djamila**, pour son aide, sa disponibilité et son soutien.

Nous adressons notre reconnaissance à tous les enseignants qui ont contribué à notre formation. Nous remercions également les membres de jury Mme GHOMRI Amina, Mme BEKKAOUI Mokhtaria et Mme BACHIR Nadia qui ont bien voulu nous faire l'honneur d'évaluer notre travail.

# **Résumé :**

Utiliser l'énergie solaire dans des endroits isolés pour différentes applications telles que Le pompage de l'eau est une préoccupation majeure pour les habitants des pays en développement qui n'ont pas d'accès sûr à l'eau potable. Mais les générateurs photovoltaïques Il ont deux inconvénients majeurs, un faible rendement et un coup élevé. Dans le but d'augmenter les performances de ces systèmes. Une adaptation appropriée entre le générateur solaire et la charge vous permet de réduire les coûts d'installation. Le travail présenté dans ce mémoire il concerne la simulation et la réalisation d'un système de pompage photovoltaïque qui fonctionne au fil du soleil (sans batterie). Le système se compose d'un ensemble d'éléments à savoir panneaux solaires, régulateur DC, pompe DC 6v et capteur d'humidité.

#### *abstract*

Using solar energy in isolate locations for different applications such as water pumping is a major concern for people in developing countries who do not have safe access to safe drinking water. But photovoltaic generators It has two major drawbacks, low efficiency and high blow. In order to increase the performance of these systems. Appropriate matching between the solar generator and the load allows you to reduce installation costs.

The work presented in this dissertation concerns the simulation and the realization of a photovoltaic pumping system that operates over the sun (without battery). The system consists of a set of elements; in namely solar panels, DC regulator, DC 6v pump and humidity sensor.

#### **ملخص**

يعد استخدام الطاقة الشمسية في المواقع النائية لتطبيقات مختلفة مثل ضخ المياه مصدر اهتمام كبير لألشخاص في البلدان النامية الذين ليس لديهم وصول آمن إلى مياه الشرب الصالحة. لكن المولدات الكهروضوئية لها عيبان رئيسيان ، كفاءة منخفضة تكلفة عالية.

من أجل زيادة أداء هذه الأنظمة.يوجد مطابقة مناسبة بين المولد الشمسي و المضخة بتقليل تكاليف التركيب.

يتعلق العمل المقدم بمحاكاة وتحقيق نظام ضخ ضوئي يعمل بالطاقة الشمسية (بدون بطارية). يتكون النظام من مجموعة من العناصر ؛ األلواح الشمسية ، منظم التيار المستمر ، مضخة تيار مستمر 6 فولت ومستشعر الرطوبة.

### Sommaire

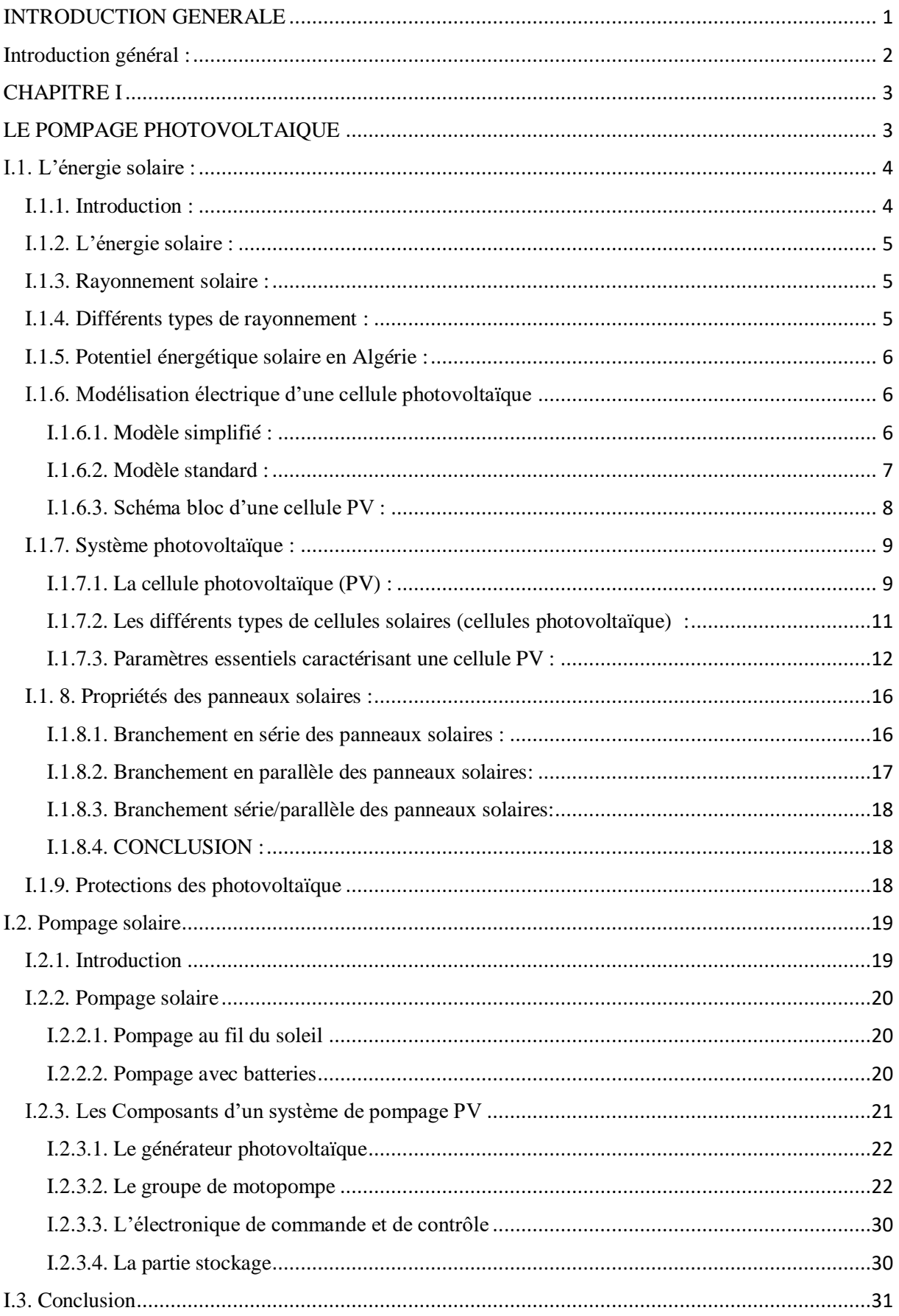

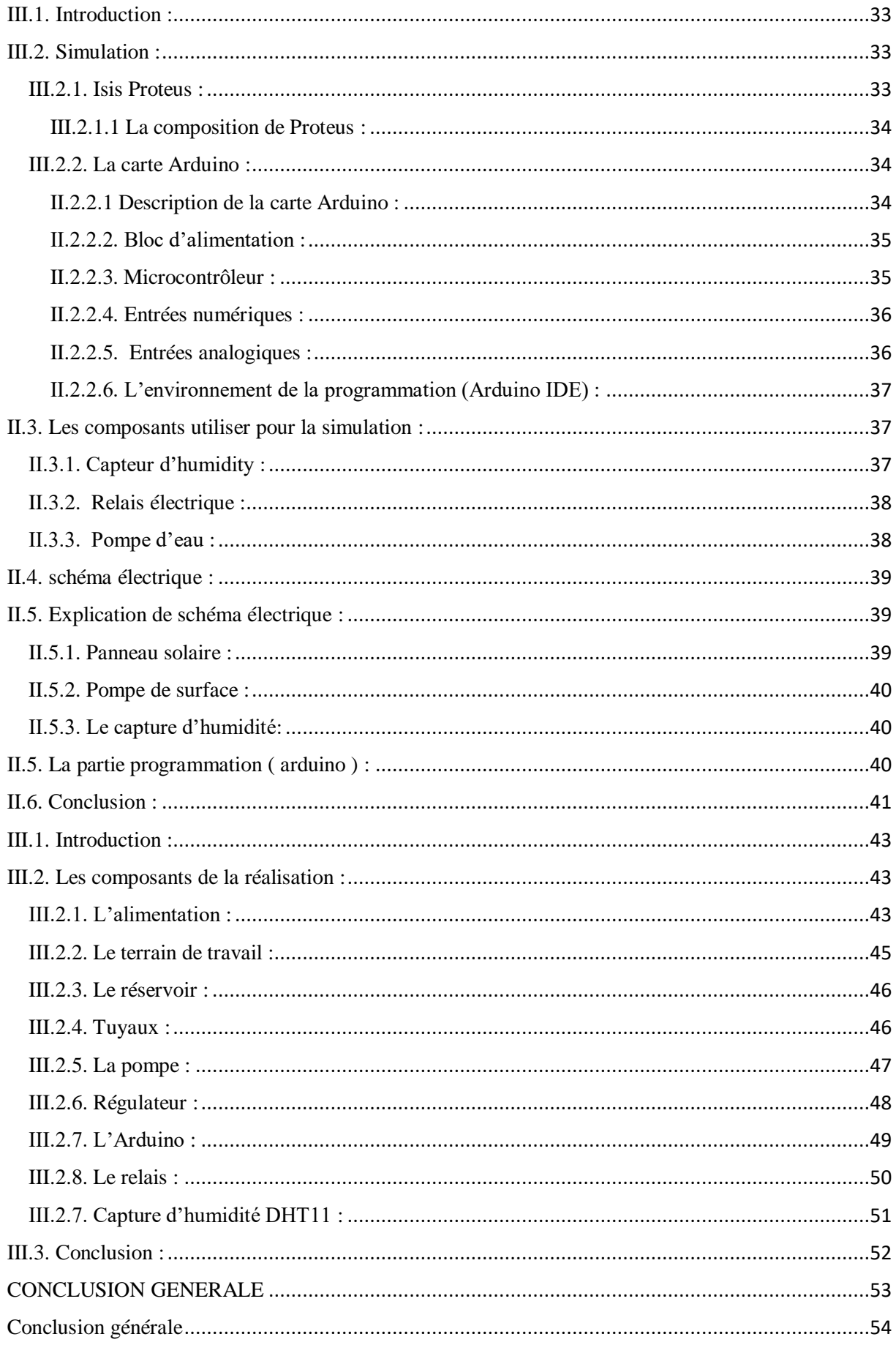

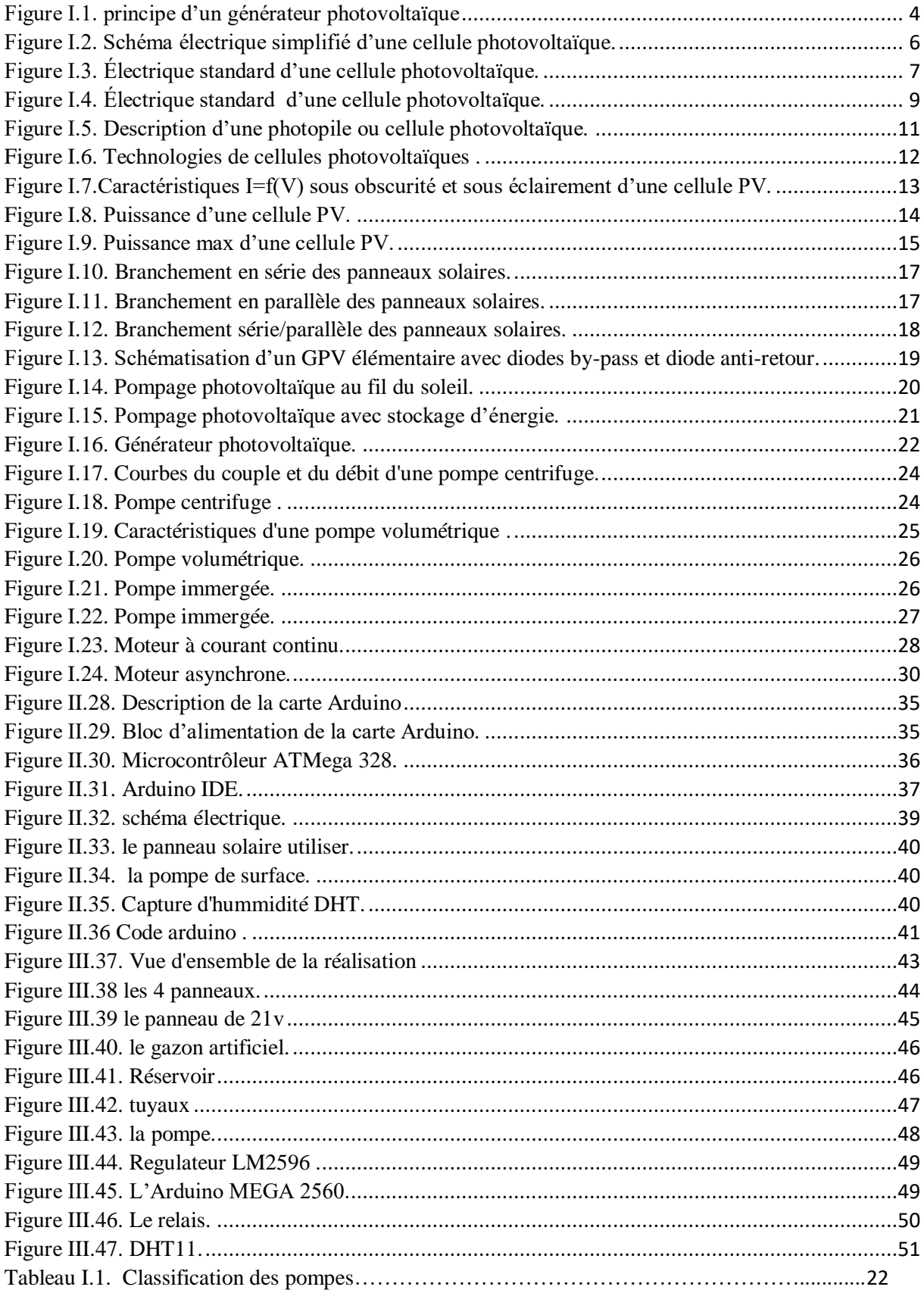

# <span id="page-7-0"></span>**INTRODUCTION GENERALE**

### <span id="page-8-0"></span>**Introduction général :**

Actuellement, la majeure partie de la production d'énergie électrique repose sur des ressources non renouvelables telles que le charbon, le gaz naturel et le pétrole, 81 % de la production mondiale d'énergie en 2009, ce qui conduira à un risque que ces ressources s'épuisent dans les décennies à venir. En plus La croissance de la demande d'énergie se traduit souvent par des fluctuations des prix du Pétrole sur le marché mondial. [1]

Les énergies renouvelables offrent la possibilité d'une production d'électricité propre et surtout avec moins de dépendance des ressources, à condition d'accepter leurs fluctuations naturelles, le principal avantage de ces sources d'énergie renouvelables est que leur utilisation n'est pas polluante a l'atmosphère, et ne produit pas de dioxyde de carbone et d'autres gaz à effet de serre qui causent le réchauffement climatique. [2]

La demande croissante en eau dans les zones rurales et isolées a fait qu'un intérêt est porté sur l'utilisation des générateurs photovoltaïques comme source d'énergie pour les groupes motopompes. En effet, la mise en place de systèmes de pompage autonomes c'est une solution pratique et économique aux problèmes de pénurie d'eau dans les régions désertes.

- Le premier chapitre donne un aperçu sur les systèmes photovoltaïques, ainsi que les éléments qui composent l'installation de pompage photovoltaïque.
- Le deuxième chapitre, nous avons parlé de intelligence artificielle et son ajout dans le domaine de l' irrigation.
- Le troisième chapitre, concerne la simulation du système de pompage photovoltaïque.
- Le quatrième chapitre, concerne la réalisation d'un système de pompage photovoltaïque.

# **CHAPITRE I**

# <span id="page-9-1"></span><span id="page-9-0"></span>**LE POMPAGE PHOTOVOLTAIQUE**

### <span id="page-10-0"></span>**I.1. L'énergie solaire :**

### <span id="page-10-1"></span>**I.1.1. Introduction :**

L'énergie solaire photovoltaïque provient de la conversion directe d'une partie du rayonnement solaire en électricité. Cette conversion d'énergie s'effectue par l'intermédiaire de cellules photovoltaïques (PV), qui reposent sur un phénomène physique appelé effet photovoltaïque, qui génère une force électromotrice lorsque la surface de la cellule est exposée à la lumière. La tension résultante peut varier en fonction des matériaux utilisés pour fabriquer la cellule. L'association série/parallèle de plusieurs cellules photovoltaïques donne un générateur photovoltaïque (GPV) avec une caractéristique courant-tension (I-V) non linéaire qui présente un point de puissance maximale. [3]

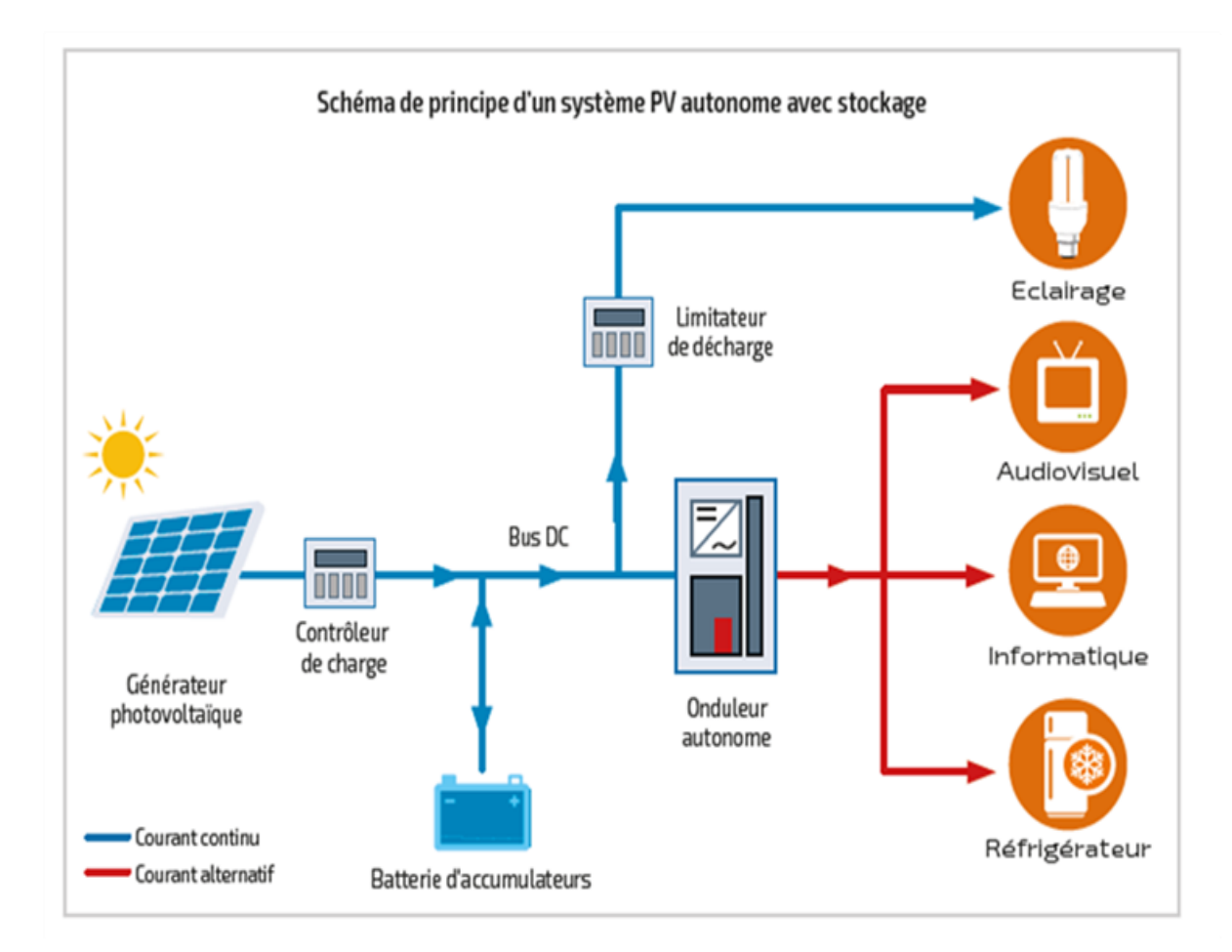

<span id="page-10-2"></span>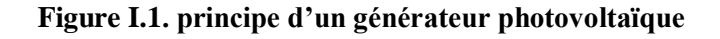

#### <span id="page-11-0"></span>**I.1.2. L'énergie solaire :**

L'énergie solaire est une source d'énergie qui dépend du soleil. Cette énergie permet de produire de l'électricité à partir de panneaux photovoltaïques ou de centrales solaires thermiques grâce à la lumière solaire captée par les panneaux solaires. [4]

#### <span id="page-11-1"></span>**I.1.3. Rayonnement solaire :**

Le soleil est l'étoile la plus proche de notre planète terre. Ces rayonnements à haute énergie sont en fait les seules sources d'énergie qui affectent l'atmosphère et le climat de la Terre. Le rayonnement solaire est un rayonnement électromagnétique dans la gamme de longueurs d'onde de 0,22 à 10 μm [5].

L'énergie associe à ce rayonnement solaire se décompose approximatIIIement comme suit :

- $-9\%$  dans la bande des ultraviolets ( $<$  a 0.4 $\mu$ m).
- $-47\%$  dans la bande visibles (0.4 à 0.8 $\mu$ m).
- $-44\%$  dans la bande des infrarouges ( $> a$  0.8 $\mu$ m). [6]

#### <span id="page-11-2"></span>**I.1.4. Différents types de rayonnement :**

En traversant l'atmosphère, le rayonnement solaire est absorbé et diffusé. Au sol, on distingue plusieurs composantes :

• Le rayonnement direct est le rayonnement reçu directement du soleil. Elle peut être mesurée avec un pyranomètre.

• Le rayonnement diffus est le rayonnement provenant de tout le ciel. Ce rayonnement est dû à l'absorption et à la diffusion d'une partie du rayonnement solaire par l'atmosphère et à la réflexion par les nuages. Elle peut être mesurée par un pyranomètre avec un écran qui bloque le soleil.

• Le rayonnement solaire réfléchi ou albédo du sol est le rayonnement réfléchi par le sol ou les objets à sa surface. Cet albédo peut être important lorsque le sol est particulièrement réfléchissant (eau, neige).

• Le rayonnement global est la somme de tous les rayonnements reçus, y compris le rayonnement réfléchi par le sol et les objets de surface. Elle est mesurée par un pyranomètre ou un héliomètre sans écran [7].

#### <span id="page-12-0"></span>**I.1.5. Potentiel énergétique solaire en Algérie :**

De par sa situation géographique, l'Algérie dispose d'un des gisements solaires les plus élevés au monde. La durée d'insolation sur la quasi-totalité du territoire national dépasse les 2000 heures annuellement et peut atteindre les 3900 heures (hauts plateaux et Sahara). L'énergie reçue quotidiennement sur une surface horizontale de  $1m^2$  est de l'ordre de 5 KWh sur la majeure partie du territoire national, soit près de  $1700KWh/m^2$ /an au Nord et  $2263$  kWh/ $m^2$  /an au Sud du pays. [8]

#### <span id="page-12-1"></span>**I.1.6. Modélisation électrique d'une cellule photovoltaïque : [9]**

#### <span id="page-12-2"></span>**I.1.6.1. Modèle simplifié :**

Une cellule photovoltaïque peut être représentée par le circuit équIIIalent donné à la figure composée d'un générateur de courant et de diodes parallèles. Le courant I généré par la cellule s'écrit alors.

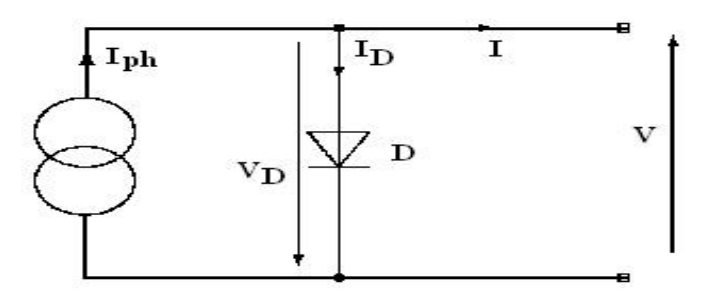

**Figure I.2. Schéma électrique simplifié d'une cellule photovoltaïque.**

#### <span id="page-12-3"></span> $(1-1)$   $I = I_{ph} - I_D (1-1)$

(1-2)  $I_D = I_s (e^{\frac{qV}{KT}} - 1)$ 

$$
(1-3) \quad I = I_{ph} - I_s \left( e^{\frac{qV}{KT}} - 1 \right)
$$

V : tension.

 $K = 1.38 \times 10^{-23}$ : constant de Boltzmann.

- $q = 1.602 \times 10^{-15}$ : charge de l'électron.
- T : température absolue en °K.
- $I_s$ : Courant de saturation de la diode.

 $I_{ph}$ : Photo courante.

 $I_D$ : Courant de la diode.

#### <span id="page-13-0"></span>**I.1.6.2. Modèle standard :**

Elle peut être utilisé comme générateur de courant si l'on considère le cas simple d'une cellule idéale avec une jonction donneur-accepteur affectée par le flux lumineux. Son circuit équIIIalent Figure est représenté par une diode idéale en parallèle avec une source de courant.

 $R_s$  est une résistance série liée à la résistIIIité volumique et à l'impédance des électrodes et des matériaux.

 $R_{sh}$  est une résistance parallèle liée aux effets de bord et aux recombinaisons volumiques.

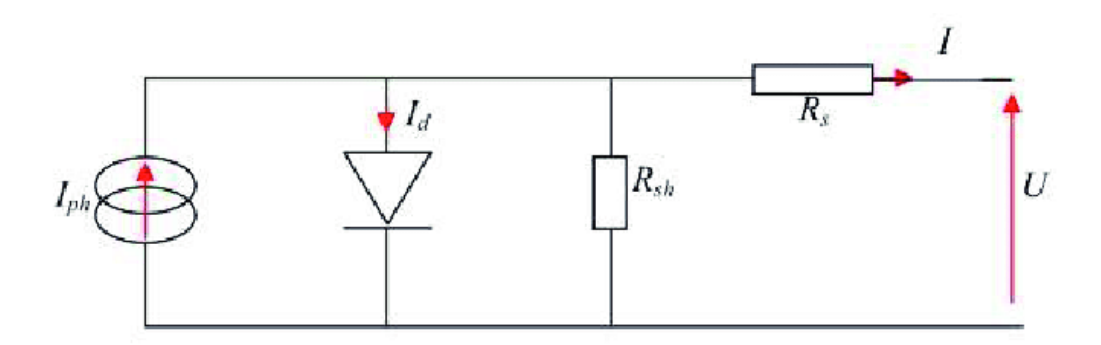

<span id="page-13-1"></span>**Figure I.3. Électrique standard d'une cellule photovoltaïque.**

Le modèle mathématique associé à une cellule se trouve à partir de celui d'une jonction PN. On y ajoute le courant  $I_{ph}$ , proportionnel à l'éclairement, ainsi qu'un terme modélisant les phénomènes internes. Le courant I issu de la cellule s'écrit alors :

$$
I = I_{ph} - I_{sc} \left( e^{\frac{q(U + R_s I)}{KT}} - 1 \right) - \frac{U + R_s I}{R_{sh}}
$$

$$
I_d = I_{sc} \left( e^{\frac{q(U + R_s I)}{KT}} - 1 \right)
$$

Avec :

- U : tension aux bornes de la cellule.
- $I_{ph}$  : photo courante, ou courant généré par l'éclairement.
- $I_{sc}$ : courant de saturation de la diode.
- $R_s$ : résistance série.
- $R_{sh}$ : résistance shunt.
- K : constante de Boltzmann.
- q : charge de l'électron.
- T : température absolue de la cellule.

#### $I_d$ : Courant de la diode

#### <span id="page-14-0"></span>**I.1.6.3. Schéma bloc d'une cellule PV :**

En général, le circuit équIIIalent d'une cellule solaire peut être placé dans un schéma fonctionnel avec quatre paramètres

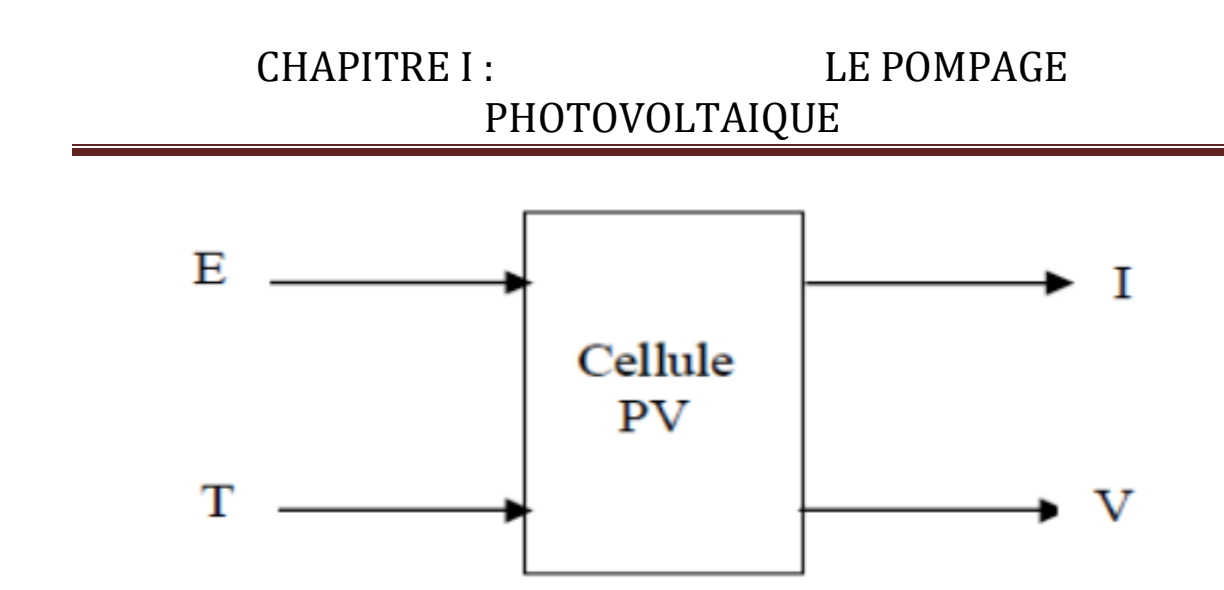

**Figure I.4. Électrique standard d'une cellule photovoltaïque.**

<span id="page-15-2"></span>Avec deux variables d'entrée :

- E : ensoleillement dans le plan de la cellule  $(W/m^2)$ .
- T : température de la cellule (°C).
- Et deux variables de sortie :
- I : intensité de courant fournie par la cellule (A).

V : tension aux bornes de la cellule.

#### <span id="page-15-0"></span>**I.1.7. Système photovoltaïque :**

#### <span id="page-15-1"></span>**I.1.7.1. La cellule photovoltaïque (PV) :**

I.1.7.1.1. Historique : **[10]**

- 1839 : Le physicien français Edmund Becquerel a découvert à utilisé la lumière du soleil pour produire de l'électricité. C'est l'effet photovoltaïque.
- 1875 : Werner Von Siemens expose devant l'académie des sciences de Berlin un article sur l'effet photovoltaïque dans les semi-conducteurs. Mais jusqu'à la seconde guerre mondiale, le phénomène reste encore une curiosité de laboratoire.
- <sup>1954</sup> : Trois chercheurs américains Chapin, Pearson et Prince ont développé des cellules photovoltaïques à haut rendement à l'ère de l'industrie aérospatiale.

- **1958 : Les cellules ont été développées avec un rendement de 9 %. Le premier** Satellite alimenté par des cellules solaires envoyées dans l'espace.
- 1973 : La première maison alimentée par des cellules photovoltaïques a été Construit à l'UnIIIersité du Delaware.
- 1983 : La première voiture alimentée par énergie photovoltaïque parcourt une distance de 4 000 km en Australie.

#### I.1.7.1.2. Définition :

La cellule photovoltaïque ou cellule solaire est l'élément de base de la conversion photovoltaïque, elle équIIIaut à une photodiode, son travail est basé sur les propriétés des matériaux semi-conducteurs, et a pour fonction de convertir l'énergie lumineuse en énergie électrique. [9]

#### 2.1.7.1.3. Le principe de la conversion :

L'effet photovoltaïque utilisé dans les cellules solaires permet de convertir directement l'énergie lumineuse des rayons solaires en électricité en générant et transportant des charges positIIIes et négatIIIes dans les matériaux semi-conducteurs sous l'action de la lumière.

Ce matériau comporte deux parties, l'une avec des électrons en excès et l'autre avec des électrons insuffisants, appelées respectIIIement dopage de type n et dopage de type p. Lorsque le premier entre en contact avec le second, les électrons en excès dans le matériau n diffusent dans le matériau p.

La zone initialement dopée n devient chargée positIIIement, et la zone initialement dopée p chargée négatIIIement. Un champ électrique est ainsi créé entre eux, qui tend à repousser les électrons dans la région n et les trous vers la région p. Une jonction (appelée p-n) s'est formée. Une diode est obtenue en ajoutant des contacts métalliques aux régions n et p. Lorsque la jonction est éclairée, les photons d'énergies égales ou supérieures à la bande interdite transfèrent leur énergie aux atomes, chacun transférant un électron de la bande de valence à la bande de conduction et laissant un trou capable de se déplacer, créant une paire électron-trou . Si une charge est placée sur les bornes de la cellule, les électrons de la région n se connectent aux trous de la région p par une connexion externe, créant une différence de potentiel. [11]

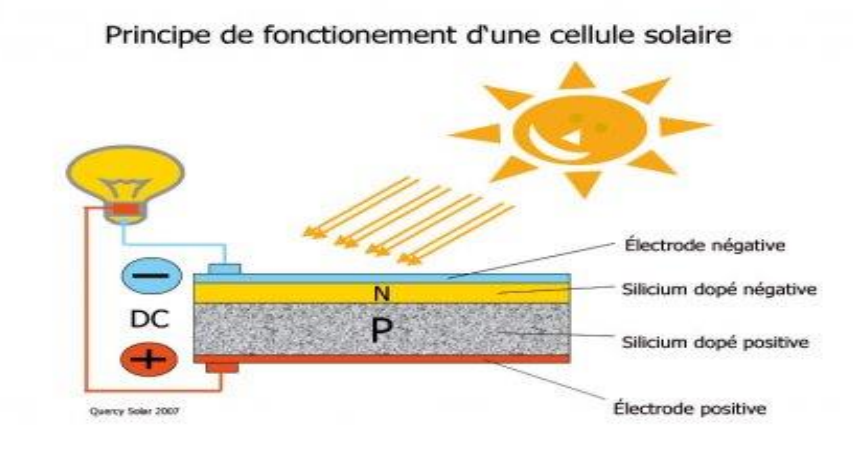

**Figure I.5. Description d'une photopile ou cellule photovoltaïque.**

#### <span id="page-17-1"></span><span id="page-17-0"></span>**I.1.7.2. Les différents types de cellules solaires (cellules photovoltaïque) [12] :**

Il existe actuellement deux grandes catégories de technologies : la première est basée sur le silicium cristallin, comprenant le monocristal et le polycristallin, et représente environ 85 % de la production mondiale. La deuxième catégorie, les couches minces, comprend les cellules de silicium amorphe, polycristallin ou microcristallin, le tellurure de cadmium (CdTe), le séléniure de cuIIIre et d'indium (CIGS) et l'arséniure de gallium (GaAs). Par ailleurs, d'autres technologies sont testées, comme les batteries organiques, polymères ou fullerènes.

I.1.7.2.1. Le Silicium mono cristallin (mono c-Si) :

La technologie monocristalline est coûteuse car elle nécessite des tiges de silicium pur. Son rendement est le plus élevé (14% à 16%). Ceci a l'avantage de réduire la taille du module pour une même puissance, ce qui est utile lorsqu'un gain de place est nécessaire.

I.1.7.2.2. Le silicium multi cristallin (multi c-Si) :

La technologie multi cristallin est obtenue en refondant les déchets de cristaux de silicium de l'industrie électronique, et elle nécessite 2 à 3 fois moins d'énergie que les technologies précédentes. Son rendement est légèrement inférieur (12% à 14%), mais son coût est plus avantageux, ce qui rend la technologie actuellement dominante sur le marché.

### I.1.7.2.3. Le silicium amorphe (a-Si) :

Un matériau constitué de silicium hydrogéné (amorphe) déposé sur un substrat de verre. Le silicium amorphe a un rendement inférieur au cristallin (5-7%) et est généralement utilisé dans les appareils à faible puissance (calculatrices, lumières ou parcmètres), mais des modules tels que Solarex, Phototronix, Canon ou Fortum offrent des modules cristal de tailles de module comparables. Sanyo a développé une technologie de silicium amorphe (technologie HIT) sur la couche de silicium monocristallin, qui a un rendement supérieur au silicium monocristallin (le rendement est d'environ 19%).

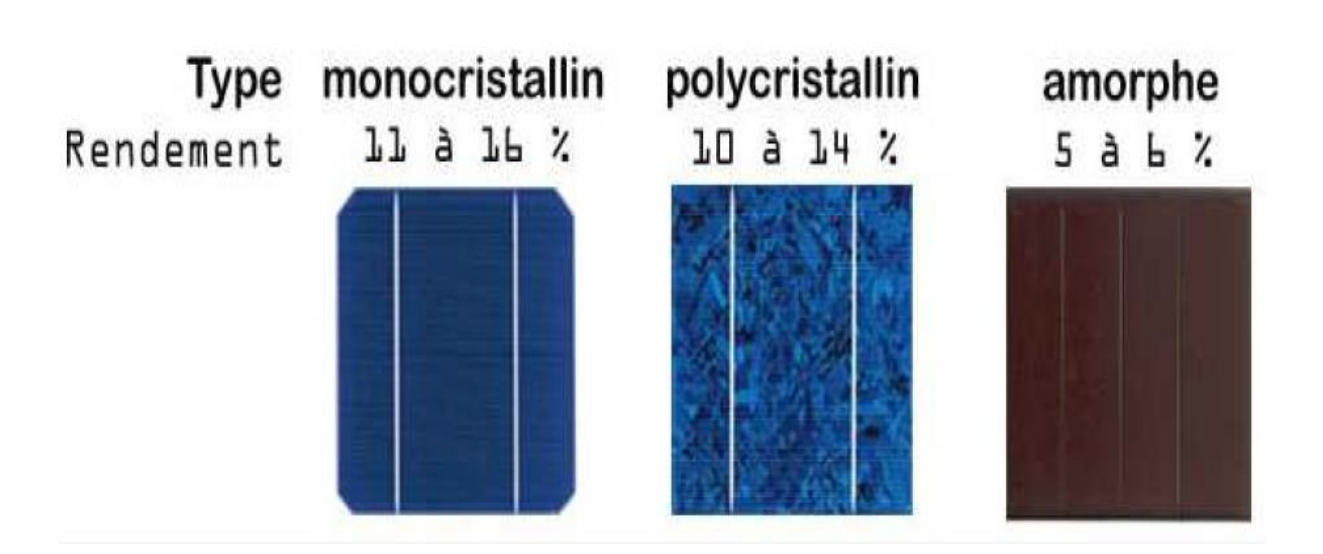

**Figure I.6. Technologies de cellules photovoltaïques .**

#### <span id="page-18-1"></span><span id="page-18-0"></span>**I.1.7.3. Paramètres essentiels caractérisant une cellule PV :**

I.1.7.3.1. La courbe courant-tension d'une cellule PV : [13]

La courbe caractéristique I(V) d'une cellule photovoltaïque représente le courant qu'elle produit en fonction de la tension aux bornes de la cellule photovoltaïque depuis le courant de court-circuit Icc jusqu'au courant de la tension du circuit ouvert Vco.

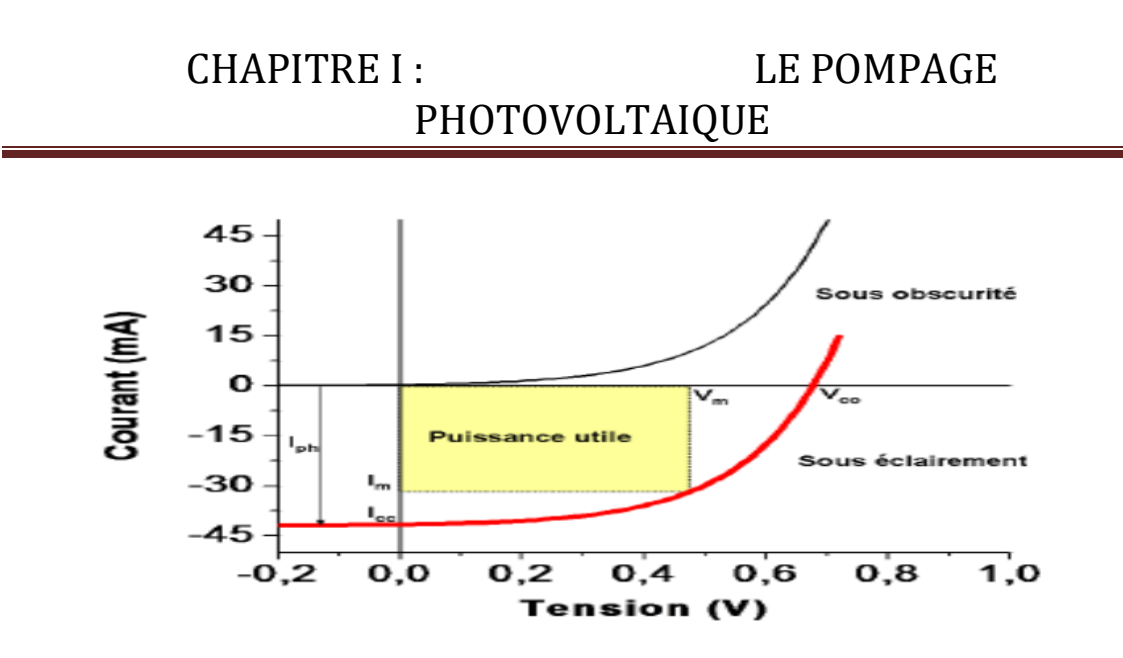

<span id="page-19-0"></span>**Figure I.7.Caractéristiques I=f(V) sous obscurité et sous éclairement d'une cellule PV.**

I.1.7.3.2. Le courant de court-circuit  $\text{Icc}$ :

Le courant de court-circuit d'une cellule photovoltaïque est défini pour une tension nulle (V=0). On obtient alors à partir de l'équation I.01 comme suit : [14]

#### $Icc = Iph$  (I. 02)

Cela montre que le courant de court-circuit n'est en réalité qu'un photo courant proportionnel à l'intensité du rayonnement solaire.

I.1.7.3.3. La tension de circuit ouvert  $V_{\text{CO}}$ :

Cette tension est obtenue en résolvant l'équation I.01 pour un courant nul I et s'exprime par la formule (I.03) [7]:

$$
V_{co} = \left(\frac{\kappa r}{q}\right) \ln \left(\frac{l_{cc}}{l_0} + 1\right) (I. 03)
$$

Il convient de noter que la tension de circuit ouvert  $V_{\text{CO}}$  ne varie qu'avec l'intensité de l'éclairement énergétique.

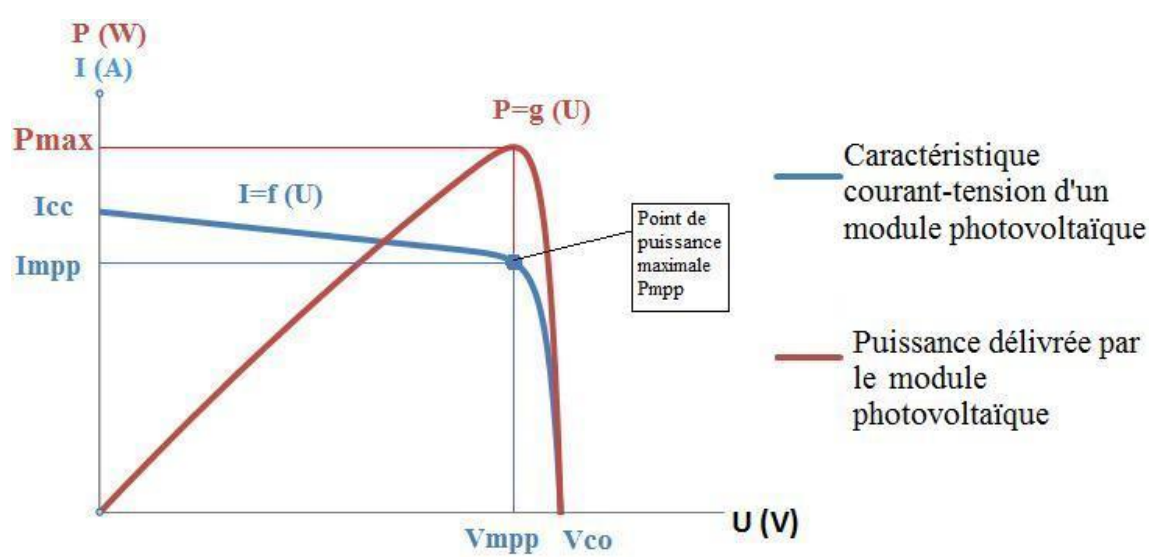

I.1.7.3.4. La puissance caractéristique d'une cellule PV :[14]

**Figure I.8. Puissance d'une cellule PV.**

<span id="page-20-0"></span>Dans des conditions ambiantes fixes de fonctionnement (éclairement, température, vitesse de circulation de l'air ambiant, etc.), la puissance électrique P disponible aux bornes des cellules photovoltaïques est égale au produit du courant continu fourni I par une tension continue donnée V

$$
P = V. I \tag{1-8}
$$

P : Puissance mesurée aux bornes de la cellule PV.

V: Tension mesurée aux bornes de la cellule PV.

I : Intensité mesurée aux bornes de la cellule PV.

I.1.7.3.5. La puissance max :[13]

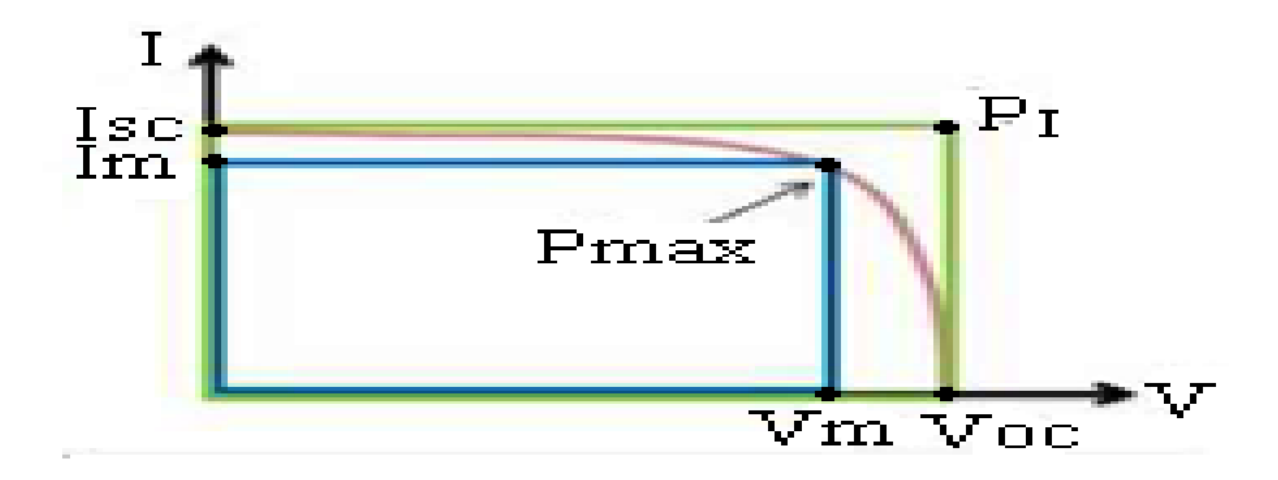

**Figure I.9. Puissance max d'une cellule PV.**

<span id="page-21-0"></span>Pour une cellule solaire idéale, la puissance maximum idéale PI correspondrait donc à la tension de circuit ouvert Vco multipliée par le courant de court-circuit Icc :

 $P_{I} = P_{max}$ ideale =  $v_{co}. I_{cc}$  (1-9)

Pmax idéale (W), Watt : Puissance mesurée aux bornes de la cellule PV.

 $V_{\rm CO}$  (V), Volt : Tension de circuit ouvert mesurée aux bornes de la cellule PV.

I<sub>CC</sub> (A), Ampère : Intensité de court-circuit mesurée aux bornes de la cellule PV

En pratique, la courbe caractéristique d'une cellule photovoltaïque est plus « arrondie », la tension V(Pmax) au point de puissance maximale est inférieure à la tension à vide Vco, car le courant fourni I(Pmax) est plus faible, pour cette même tension, que le courant de courtcircuit Icc.

$$
P_{max} = V_m \cdot I_m
$$

#### I.1.7.3.6. Facteur de forme : **[15]**

Le facteur de forme représente le rendement de la cellule, il est défini par le rapport de la puissance délIIIrée à la charge et le produit de *l* c et *V* co, autrement dit, il est défini par le

rapport entre la puissance maximale et le produit de la tension du circuit ouvert fois le courant de court-circuit décrit par l'équation :

$$
FF = \frac{V_m I_m}{V_{co} I_{cc}} = \frac{P_{max}}{P_I} (1-11)
$$

I.1.7.3.7. Rendement de conversion d'énergie : [15]

Le rendement de conversion d'énergie est le rapport de la puissance générée et de la puissance du rayonnement solaire incident  $P_0$ . On appelle le rendement maximum le rapport de la puissance maximum sur la puissance  $P_0$ :

$$
\eta_m = \frac{V_m \cdot I_m}{P_0} = FF \frac{V_{co} \cdot I_{cc}}{P_0}
$$

#### <span id="page-22-0"></span>**I.1. 8. Propriétés des panneaux solaires : [16]**

Les caractéristiques des modules de cellules solaires, telles que le coefficient de température, l'efficacité est principalement déterminée par les cellules photovoltaïques qui les composent. Le type d'interconnexion des cellules affecte ces caractéristiques. sérialiser et où Le parallélisme de ces cellules a des effets différents, surtout s'il y a des défauts d'ombrage.

#### <span id="page-22-1"></span>**I.1.8.1. Branchement en série des panneaux solaires : [16]**

Pour faire ce montage, rien de plus simple : il suffit de connecter les panneaux les uns après les autres, c'est-à-dire une sortie à l'autre entrée (autrement dit : le câble « + » du panneau sera relié au câble « – » du panneau en dessous, et ainsi sur). Par conséquent, ils finiront par être reliés à une "chaîne" (d'où le nom "String" en anglais). Pour illustrer tout cela, voici un petit schéma :

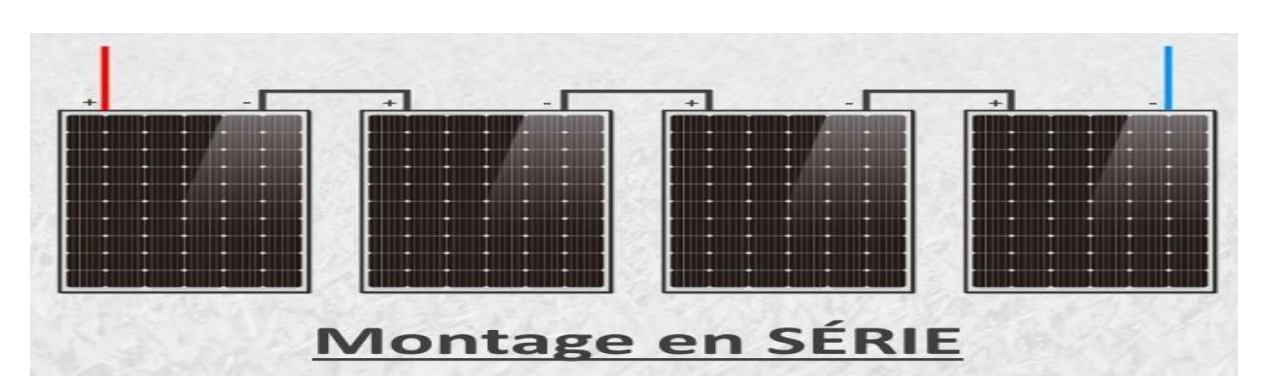

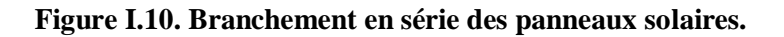

<span id="page-23-1"></span>L'intérêt principal du montage en série est en fait de pouvoir monter jusqu'à des tensions assez élevées

#### <span id="page-23-0"></span>**I.1.8.2. Branchement en parallèle des panneaux solaires: [16]**

Un autre type de montage largement utilisé est le montage parallèle. Ici, nous connectons toutes les bornes "+" du panneau solaire entre elles, ainsi que toutes les bornes "-".

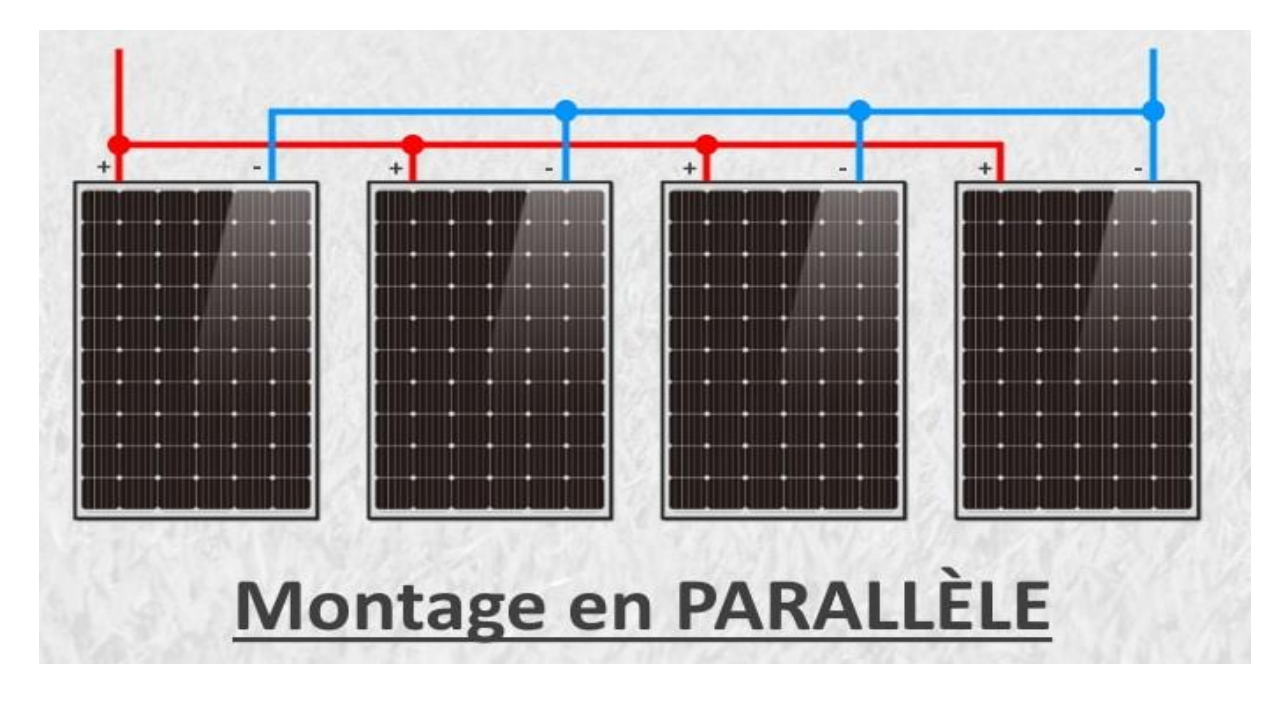

**Figure I.11. Branchement en parallèle des panneaux solaires.**

<span id="page-23-2"></span>Le premier avantage de ce montage est la possibilité de maintenir de faibles tensions. En effet, lorsque tous les modules PV sont connectés en parallèle, la tension finale du groupe de panneaux est égale à la tension d'un seul panneau. D'autre part, le courant total luimême est égal à la somme des courants fournis par chaque panneau.

#### <span id="page-24-0"></span>**I.1.8.3. Branchement série/parallèle des panneaux solaires: [17]**

Connexion hybride : série et parallèle. C'est la connexion nécessaire lorsqu'une puissance spécifique est requise à la tension souhaitée (en volts, V), les règles série et parallèle s'appliquent dans le cas de montage mixtes. Des produits de même tension et de même intensité/capacité sont recommandés.

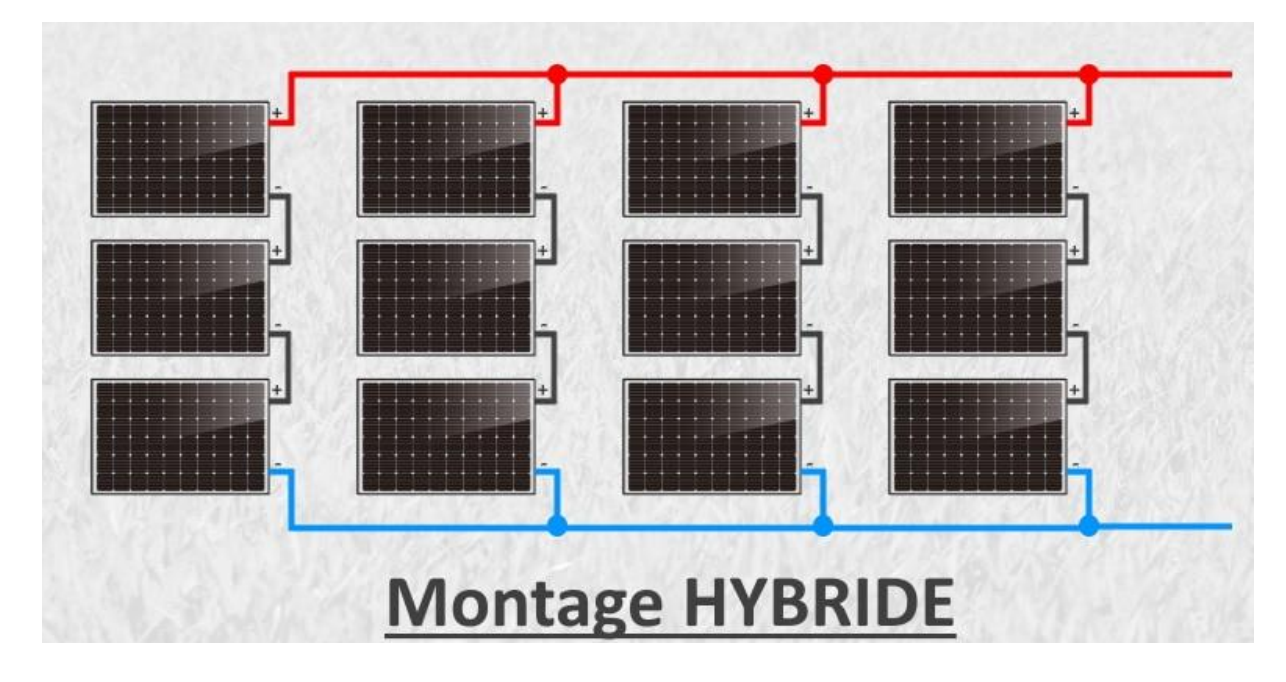

**Figure I.12. Branchement série/parallèle des panneaux solaires.**

<span id="page-24-3"></span>Un groupe installé en série est appelé une "chaîne" et des panneaux de même tension peuvent être ajoutés à la chaîne pour augmenter la tension (mesurée en volts, V). Ou, si vous avez besoin de plus de force pour plus de puissance, ajoutez une ou plusieurs chaines.

#### <span id="page-24-1"></span>**I.1.8.4. CONCLUSION :**

Chaque configuration a évidemment ses avantages et ses inconvénients. Par conséquent, nous ne pouvons pas dire que l'un est définitIIIement meilleur que l'autre. De plus, on se rend même compte que l'idéal est parfois un hybride des deux. Mais encore une fois, tout dépend de ce que vous voulez faire de votre installation PV.

#### <span id="page-24-2"></span>**I.1.9. Protections des photovoltaïque :**

Pour éviter les défaillances des panneaux photovoltaïques dans des situations d'ombrage, il existe deux types de protection Intégré au système [18] :

- Protection lorsque les modules PV sont connectés en parallèle pour éviter Courant négatif dans GPV (diode unidirectionnelle). Elle est importante quand la charge du module PV est une batterie.
- Protection lors de la sérialisation des modules PV pour éviter les pertes de toute la chaîne (diode by-pass) pour éviter les points chauds.

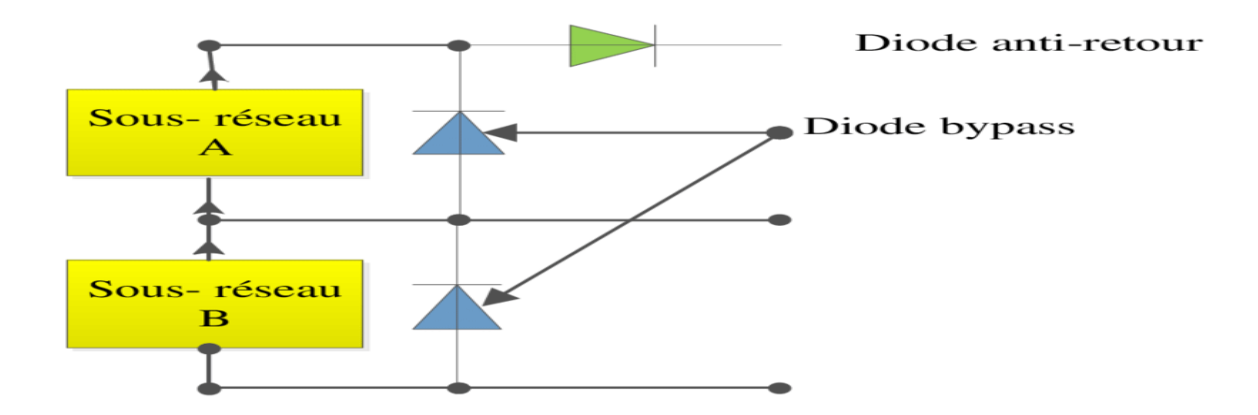

<span id="page-25-2"></span>**Figure I.13. Schématisation d'un GPV élémentaire avec diodes by-pass et diode anti-retour.**

### <span id="page-25-0"></span>**I.2. Pompage solaire :**

#### <span id="page-25-1"></span>**I.2.1. Introduction**

De nombreuses personnes vIIIant dans les zones rurales des pays en développement face à des problèmes majeurs dus au manque d'eau. Ces questions sont particulièrement importantes dans les zones désertiques et semi-désertiques. L'amélioration des conditions de vie dans ces zones est liée à la recherche des solutions.

Le sujet de ce chapitre est le pompage solaire photovoltaïque (PV), Un des solutions idéals pour l'approvisionnement en eau hors réseau électrique (sonalgaz). Dans ce chapitre nous montrerons tous les composants qui composent un système de pompe photovoltaïque à savoir, les générateurs photovoltaïques et les groupes électropompes seront présentés en détail dans ce chapitre .

### <span id="page-26-0"></span>**I.2.2. Pompage solaire :**

Pour pomper de l'eau à l'aide d'un système photovoltaïque, deux méthodes sont possibles.

#### <span id="page-26-1"></span>**I.2.2.1. Pompage au fil du soleil :**

Le pompage de l'eau " au fil du soleil " permet d'avoir un système photovoltaïque simple, Fiable et moins cher. Ici, l'eau est pompée tout au long de la journée et stockée dans des réservoirs. C'est ce qu'on appelle le stockage hydraulique. L'eau stockée sera distribuée au besoin. [19]

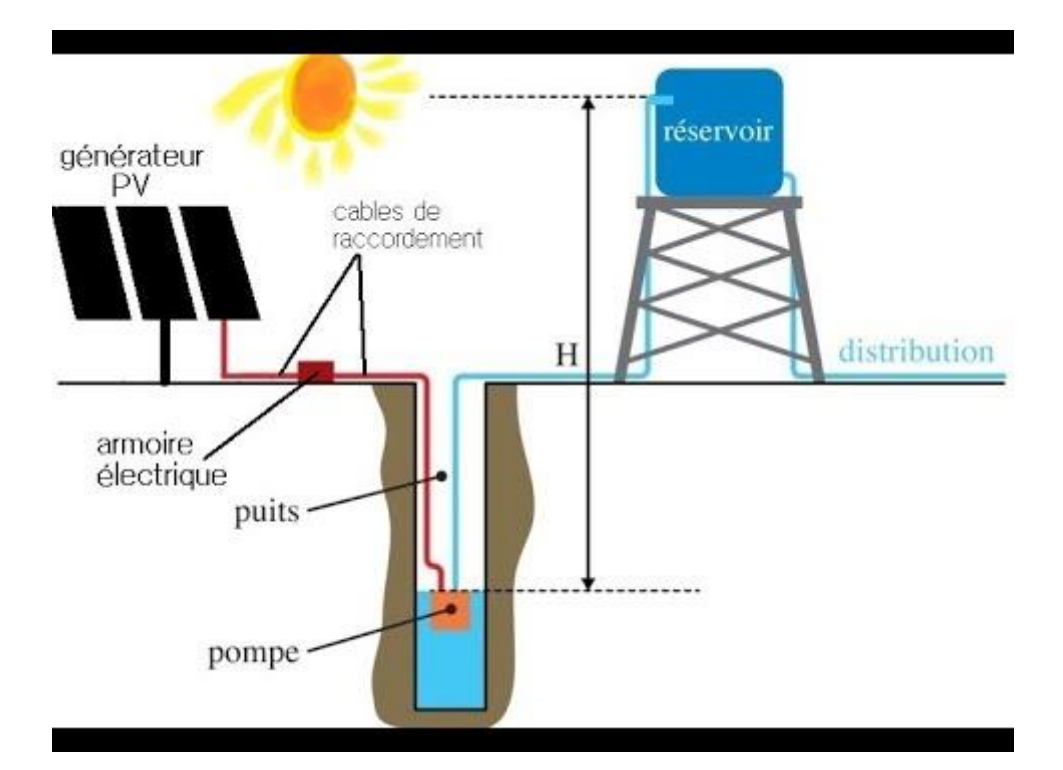

**Figure I.14. Pompage photovoltaïque au fil du soleil.**

#### <span id="page-26-3"></span><span id="page-26-2"></span>**I.2.2.2. Pompage avec batteries :**

La méthode de pompage de l'eau utilisant l'énergie stockée sur des batteries elle a l'avantage d'assurer l'alimentation électrique stable de l'équipement (système), et l'avantages du débit régulier, et la possibilité de pompage en l'absence de soleil. L'énergie emmagasinée pour être utilise aussi pour d'autres besoins ultérieurs. Le plus grand inconvénient, cette technique se caractérise par le fait qu'elle contient plusieurs effets qui

affecte négatIIIement la fiabilité du système et le coût global. En effet, La batterie est fragile et Généralement le premier élément à changer Elles nécessitent, un entretien constant et un contrôle rigoureux de leur charge et décharge. Les contrôleurs utilisés pour régulariser la charge et la décharge des batteries vieillissent rapidement et peuvent s'avérer non fiables, La batterie introduit également certaines pertes de rendement est d'environ 20 % à 30 % de la production d'énergie.[20]

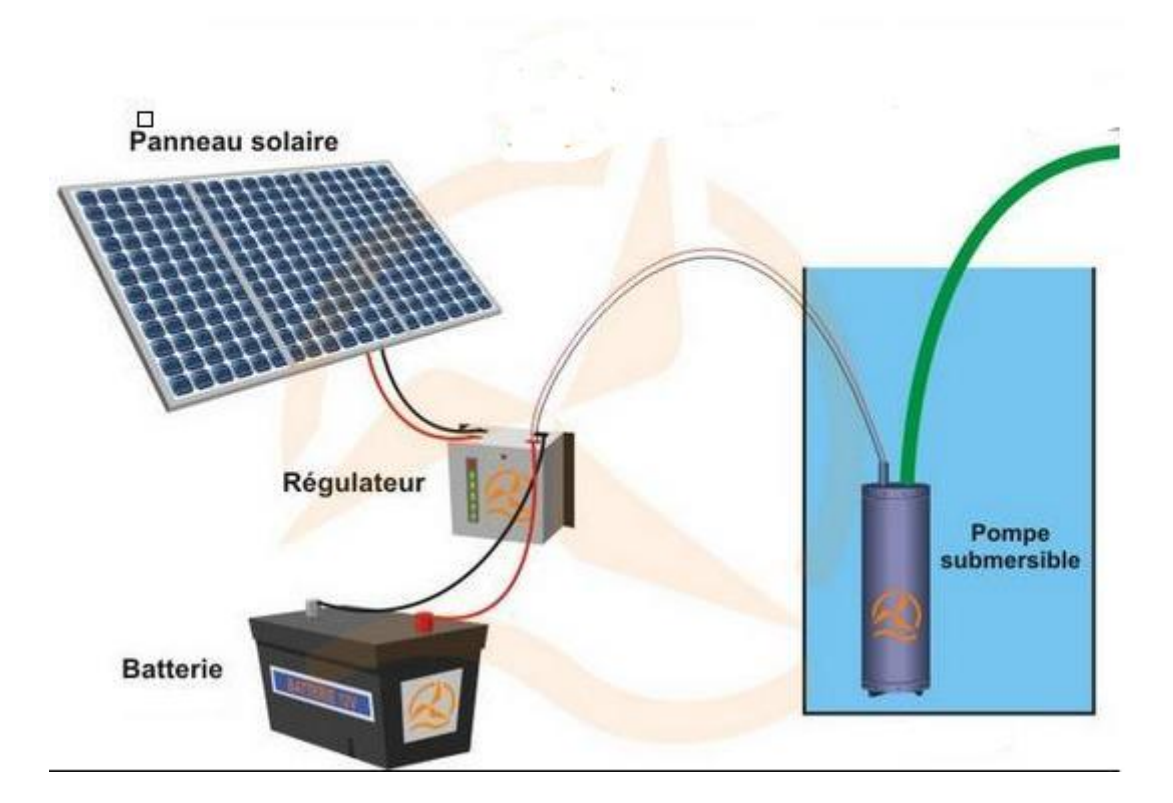

**Figure I.15. Pompage photovoltaïque avec stockage d'énergie.**

#### <span id="page-27-1"></span><span id="page-27-0"></span>**I.2.3. Les Composants d'un système de pompage PV :**

Un système de pompage solaire est généralement constitué de

- Le générateur photovoltaïque.
- Le groupe de motopompe.
- L'électronique décommande.

- Les éléments du stockage.[21]

#### <span id="page-28-0"></span>**I.2.3.1. Le générateur photovoltaïque :**

Le générateur photovoltaïque se compose d'un générateur de charge-décharge et d'une batterie d'accumulateur. Il produit un courant continu qui peut être converti en courant alternatif (à l'aide d'un onduleur) si nécessaire. D'une manière générale, le système solaire photovoltaïque comprend une batterie qui stocke l'électricité produite afin de pouvoir récupérer à tout moment, le régulateur de charge et de décharge protège la batterie (protection contre les surcharges et les décharges profondes ), les convertisseurs d'énergie et enfin les récepteurs . [22]

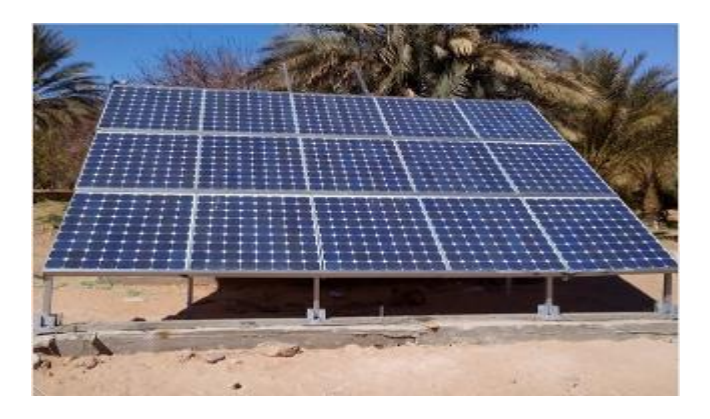

**Figure I.16. Générateur photovoltaïque.**

#### <span id="page-28-2"></span><span id="page-28-1"></span>**I.2.3.2. Le groupe de motopompe :**

La classification des pompes peut être conçue selon différentes normes : L'emplacement et la conception de la pompe dans le système et le type de moteur utilisé : [23]

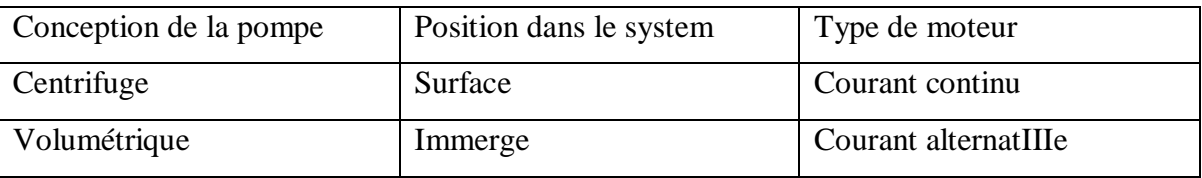

#### **Tableau I.1. Classification des pompes.**

#### <span id="page-28-3"></span>I.2.3.2.1. Les pompes **:**

La pompe hydraulique électrique fait circuler l'eau à travers le mécanisme électrique. Ces systèmes peuvent être une solution pour le recyclage des liquides dans de multiples

industries et situations, de l'industrie à l'agriculture en passant par l'usage domestique dans les petits appareils. Dans tous les cas, l'élément principal d'une pompe électrohydraulique est le moteur. En effet, le moteur permet à la pompe de recycler l'eau. L'énergie produite par le moteur est utilisée pour déplacer de l'eau ou un liquide spécifique d'un point à un autre. Mais regardons de plus près ce qu'est une pompe hydraulique électrique et les types disponibles sur le marché.

Une pompe électrohydraulique est un système dont la structure est dIIIisée en trois parties principales :

- L'aspiration, l'entrée du liquide, est située sur l'arbre central de la pompe électrique.
- Le moteur déplace la turbine, qui à son tour pousse le liquide au centre de la pompe vers l'extérieur.
- La sortie, qui convertit l'énergie en pression par des impulsions électriques ou un reflux, pousse le liquide collecté vers l'extérieur. [24]

I.2.3.2.2. Classification selon la conception de la pompe **:**

#### **I.2.3.2.2.1. Pompe centrifuge :**

Les pompes centrifuges sont des dispositifs utilisés pour transporter des fluides en convertissant l'énergie cinétique de rotation en énergie hydrodynamique du flux de fluide. L'énergie de rotation provient généralement d'un moteur électrique ou d'une turbine à vapeur (dans le cas d'une pompe d'alimentation entraînée par turbine). [25]

Les caractéristiques des pompes centrifuges dans le cadre de l'utilisation des modules photovoltaïques :

- Le couple d'entraînement de la pompe est pratiquement nul au démarrage, la pompe fonctionne même en très faible ensoleillement, mais nécessite une certaine vitesse de moteur pour faire en sorte que la pression de l'eau soit suffisante pour s'écouler à l'extrémité du tuyau d'admission de l'eau.
- La puissance absorbée est bien adaptée au module PV, offrant un bon rendement global. [26]

**Caractéristique couple et débit en fonction de la vitesse :**

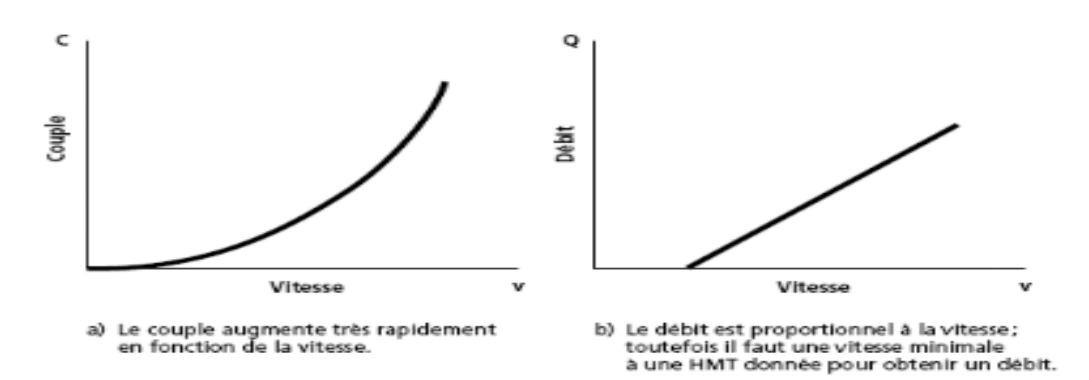

**Figure I.17. Courbes du couple et du débit d'une pompe centrifuge.**

<span id="page-30-0"></span>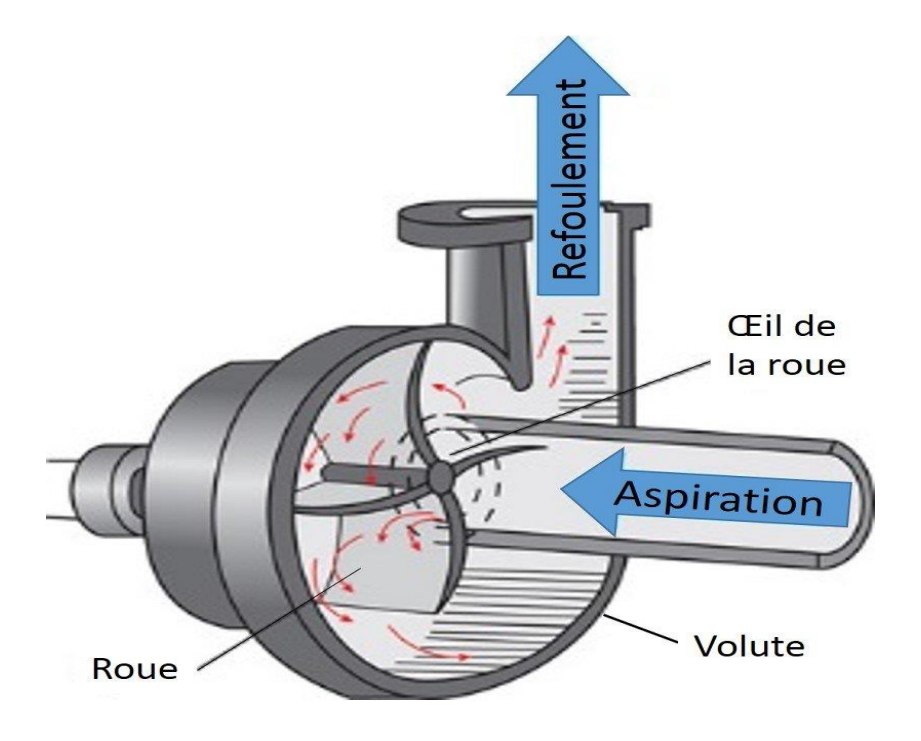

**Figure I.18. Pompe centrifuge .**

#### <span id="page-30-1"></span>**I.2.3.2.2.2. Pompe volumétrique :**

Dans ces pompes, le fluide se déplace à travers un changement de volume qui le contient. il existe deux types de pompes volumétriques, les pompes volumétriques AlternatIIIes (ex : pompes à pistons, pompes à membrane, etc.), et pompes volumétriques rotatIIIes (pompe à vis, etc.)

Le couple de démarrage de la pompe volumétrique (3 à 5 fois le couple nominal) et la caractéristique I=f(V) de cette pompe signifie que son fonctionnement en direct sur un panneau photovoltaïque n'est pas économiquement fiable.

Pour surmonter le problème résultant des générateurs surdimensionnés, un adaptateur d'impédance est utilisé pour permettre un rendement aussi élevé que possible de l'ensemble du système. [26]

Les caractéristiques des pompes volumétriques :

- Elles sont adaptées aux faibles débits (moins de 5 m3/h) et aux hautes altitudes.
- Elles ont un bon rendement et les pompes de surface sont auto-amorçantes.[26]

#### **Caractéristique couple et débit en fonction de la vitesse :**

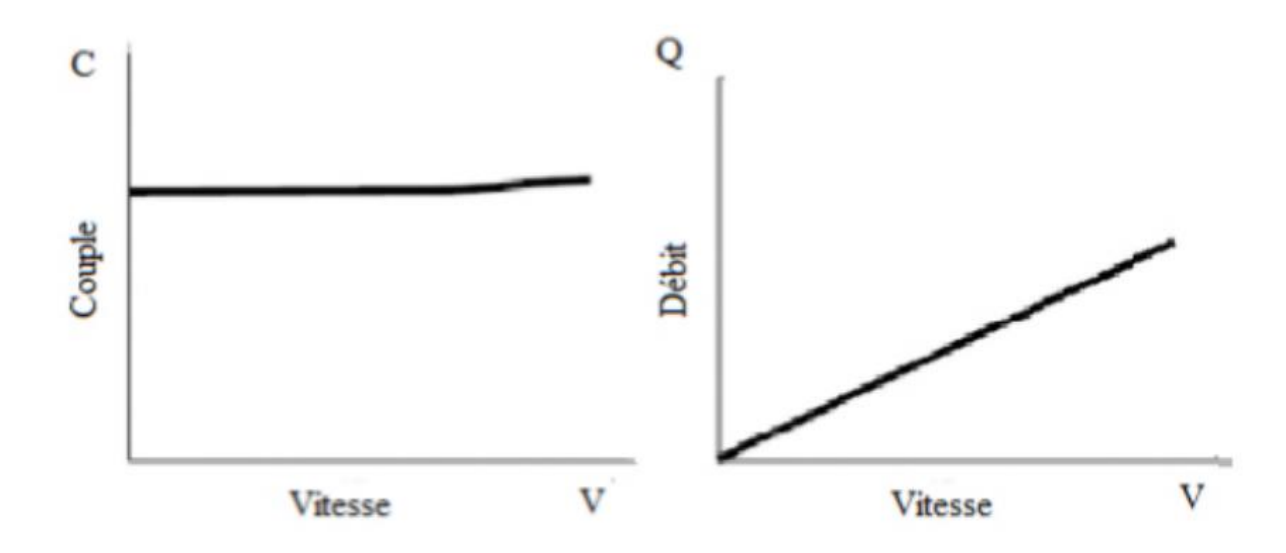

<span id="page-31-0"></span>**Figure I.19. Caractéristiques d'une pompe volumétrique .**

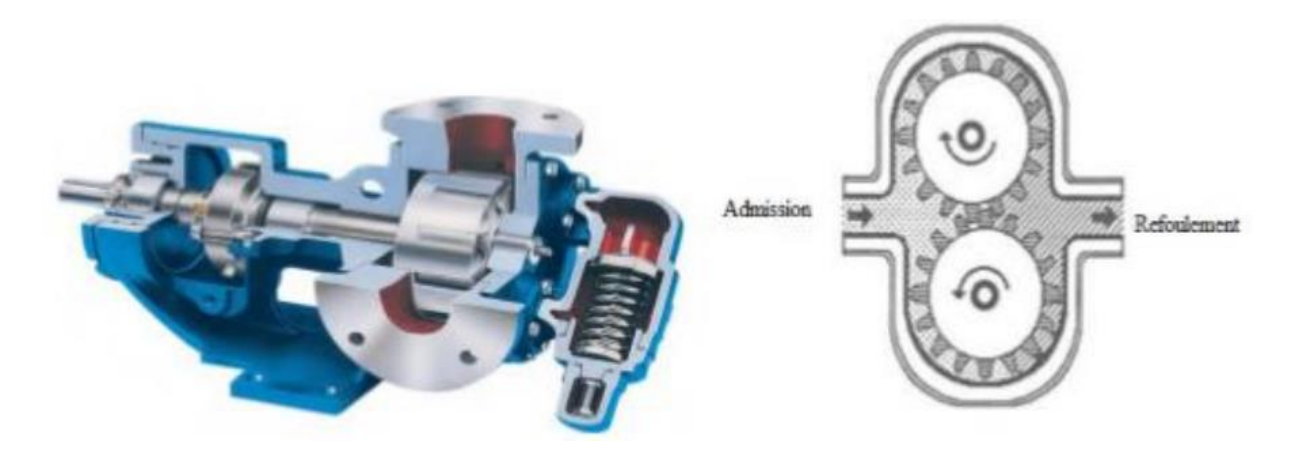

**Figure I.20. Pompe volumétrique.**

<span id="page-32-0"></span>I.2.3.2.3. Classification selon la position de pompe **:**

En fonction de l'emplacement physique de la pompe, nous associons Les pompes de surface et les pompes immergée.[21]

#### **I.2.3.2.3.1. Pompes de surface :**

Le terme surface définit la position de la pompe par rapport au liquide à pomper. Elle est dite une pompe de surface car elle est conçue pour être placée à l'extérieur du liquide pompé. [19]

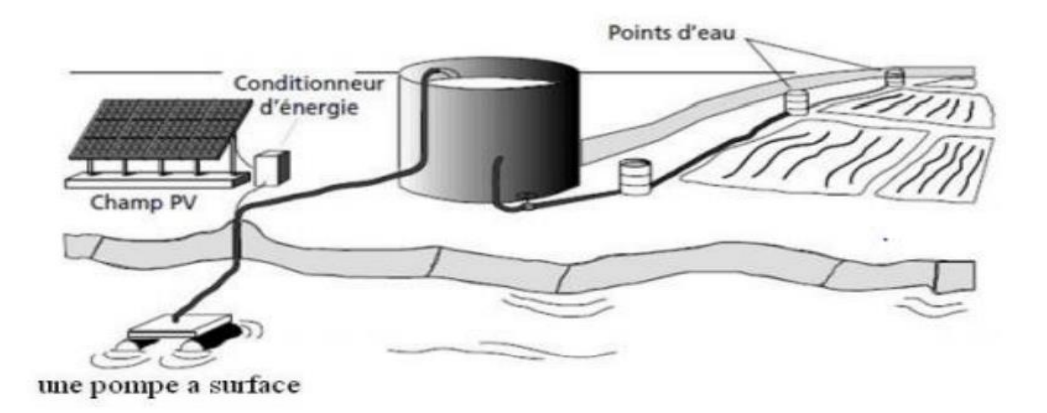

**Figure I.21. Pompe immergée.**

#### <span id="page-32-1"></span>**I.2.3.2.3.2. Pompes immergées :**

Les pompes de refoulement sont immergées dans l'eau et leur moteur est immergés dans l'eau avec la pompe (pompe intégrée) ou en surface. La transmission de puissance se fait par l'attachant de la pompe à l'arbre du moteur. [21]

![](_page_33_Figure_2.jpeg)

**Figure I.22. Pompe immergée.**

<span id="page-33-0"></span>![](_page_33_Figure_4.jpeg)

Un moteur électrique est un dispositif électromécanique qui convertie l'énergie électrique en énergie mécanique. Il existe deux types de moteurs :

- $\triangleright$  Moteurs à courant continu.
- $\triangleright$  Moteurs à courant alternatif.

Le moteur du groupe motopompe convertit l'énergie électrique en énergie mécanique. Il peut être à courant continu ou à courant alternatif. Dans le cas de l'alternatif un convertisseur électronique ou un onduleur est nécessaire pour convertir le courant continu de générateur photovoltaïque en courant alternatif. Pour cette raison, le choix du moteur est a première vue, a courant continue peut sembler plus intéressant, mais nous verrons le développement des convertisseurs électroniques à haut rendement a également rendu possible le choix des moteurs électriques alternatifs efficaces et moins cher. [27]

#### **I.2.3.2.4.1. Moteur à courant continu :**

Un moteur à courant continu est un convertisseur d'énergie électromécanique. Comme son nom l'indique, il fournit de l'énergie en continu et convertit l'énergie électrique en énergie mécanique et inversement. Il se compose des éléments suIIIants :

- Inducteur (ou stator) composé d'aimants permanents ou d'enroulements enroulés autour d'une partie du stator

- Un induit (ou rotor)

- Collecteur de courant fixé sur l'induit, il est en contact direct avec les balais GUET Robin ELT1 [28]

![](_page_34_Figure_6.jpeg)

**Figure I.23. Moteur à courant continu.**

#### <span id="page-34-0"></span>**I.2.3.2.4.2. Moteur à courant alternatif :**

Pour les applications de faible à moyenne puissance (jusqu'à plusieurs kilowatts), Un réseau monophasé standard suffit. Pour les applications à haute puissance, les moteurs avec le courant alternatif est généralement fourni par une source de courant polyphasée, le

système le plus fréquemment utilisé est alors le triphasé (phases décalées de 120°) utilisé par les distributeurs d'électricité. Il existe deux types de ces moteurs alternatifs :

- $\triangleright$  Moteurs synchrones
- $\triangleright$  Moteurs asynchrones [29]

#### *a. Les moteurs synchrones* **:**

Les machines synchrones sont souvent utilisées comme générateurs. Alors appelé " alternateur". Mis à part pour la réalisation de groupe électrogène de faible puissance, ces machines sont généralement triphasées pour la production d'électricité, les centrales électriques utilisent un alternateur d'une puissance d'environ 1 500 MW. Comme son nom l'indique, le régime de ces machines est toujours proportionnel à la fréquence du courant qui les traverse. [29]

#### *b. Les moteurs asynchrones* **:**

Moteur asynchrone, également connu sous le nom de terminologie anglo-saxonne Un "moteur à induction", est un moteur à courant alternatif sans source d'alimentation du rotor. Le terme « asynchrone » provient du fait que la vitesse de ces machines n'est pas forcément proportionnelle à la fréquence des courants qui les traversent.

Utiliser des moteurs asynchrones (AC triphasé), est plus robustes et moins Cher et sans entretien, ce qui en fait une solution plus économique pour les systèmes de pompage Photovoltaïque.

L'utilisation des moteurs asynchrones augmente ainsi l'autonomie et la fiabilité installer. Le moteur est alimenté par un onduleur (convertisseur DC/AC), assurant l'optimisation du générateur. [29]

![](_page_36_Figure_1.jpeg)

**Figure I.24. Moteur asynchrone.**

#### <span id="page-36-2"></span><span id="page-36-0"></span>**I.2.3.3. L'électronique de commande et de contrôle :**

I.2.3.3.1. Le convertisseur DC/AC (onduleur) :

Un convertisseur DC-DC est un circuit électronique de puissance ou un dispositif électromécanique qui convertit le courant continu (DC) d'un nIIIeau de tension spécifié à un nIIIeau de tension différent.[30]

#### <span id="page-36-1"></span>**I.2.3.4. La partie stockage :**

Le stockage d'énergie peut se faire de deux manières : stockage d'énergie électrique ou stockage d'eau. Cette dernière méthode est généralement utilisée car elle est plus facile de stocker l'eau dans des réservoirs que l'énergie électrique dans des batterie lourds, chère et fragile.

De plus, les systèmes de stockage sur batterie créent des coûts supplémentaires, des problèmes d'entretien de la batterie et obligation de remplacer la batterie après 3 à 5 ans d'utilisation. Alors on fait un stockage d'eau avec un réservoir qu'un stockage d'energie parce qu'un réservoir d'eau peut souvent être construit localement, et la capacité de

stockage peut varier d'un à plusieurs jours. Le réservoir ne nécessite pas d'entretien compliqué et est facile à réparer sur place.[30]

### <span id="page-37-0"></span>**I.3. Conclusion :**

Les panneaux solaires convertissent directement l'énergie solaire qui est propre, n'émet aucun gaz à effet de serre, inépuisable et disponible partout dans le monde, en courant électrique continu. La puissance réellement délIIIrée par un panneau varie en fonction de la situation géographique, la position du soleil (puissance maximum au zénith) et la température du panneau. Vu que la puissance du panneau varie fortement en fonction de la charge et l'intermittence de la source primaire, le panneau ne peut être jamais utilisé seul pour assurer un approvisionnement en électricité. On parle alors des systèmes solaires photovoltaïques.

Dans ce chapitre, deux techniques de pompage PV sont décrites : Pompage au fil de soleil et pompage avec batterie.

Notre étude se porte sur le pompage photovoltaïque, elle se compose d'un ensemble des panneaux photovoltaïques, d'un convertisseur DC/DC commandé de sorte à extraire le maximum de puissance du générateur photovoltaïque, qui alimente un groupe motopompe.

# **CHAPITRE II**

# **SIMULATION**

### <span id="page-39-0"></span>**III.1. Introduction :**

Dans ce chapitre, nous allons mettre en lumière les différentes étapes de la simulation d'une station de pompage photovoltaïque autonome destiné pour l'irrigation avec le logiciel ISIS Proteus et l'arduino.

### <span id="page-39-1"></span>**III.2. Simulation :**

Avant de d'égailler et d'expliquer notre simulation, il faut présentrer les deux logiciels qu'on va les utiliser (Proteus et arduino) et expliquer sont fonctionnement.

## <span id="page-39-2"></span>**III.2.1. Isis Proteus :**

![](_page_39_Picture_6.jpeg)

Proteus Electronics CAO est une suite logicielle éditée par Labcenter Electronics et revendue exclusIIIement en France par Multipower. Proteus est actuellement la seule CAO électronique qui permet de concevoir et de simuler des systèmes électroniques complets. [37]

- .Proteus est utilisé pour simuler, concevoir et dessiner des circuits électroniques. Il a été inventé par l'Electronic Laboratory Center .
- Avec proteus, vous pouvez également créer des conceptions de circuits 2D
- Avec ce logiciel d'ingénierie, vous pouvez construire et simuler différents circuits électriques et électroniques sur votre ordinateur personnel ou portable.
- Concevoir des circuits sur proteus prend moins de temps que de les construire soimême.

- La possibilité d'erreur est moindre dans la simulation dans logicielle
- Aucun composant électronique de proteus sera brûler ou endommagé.
- Des outils électroniques coûteux s'intègrent dans le proteus aussi facilement comme l'oscilloscope. [37]

### <span id="page-40-0"></span>**III.2.1.1 La composition de Proteus :**

Le proteus a deux parties principales, la première est utilisée pour concevoir et dessiner les différents circuits et la seconde est utilisée pour concevoir la disposition du PCB.

- Le premier est ISIS pour la conception et la simulation de circuits. Deuxièmement, ARES est utilisé dans la conception de cartes de circuits imprimés
- Il fournit également des fonctionnalités liées à la vue 3D de la conception du PCB. [31]

# <span id="page-40-1"></span>**III.2.2. La carte Arduino :**

Il existe plusieurs types de cartes Arduino, à savoir les cartes Arduino NANO, les cartes Arduino MEGA et les cartes Arduino .

### <span id="page-40-2"></span>**II.2.2.1 Description de la carte Arduino :**

La carte Arduino se compose de plusieurs composants, tels qu'un régulateur linéaire 5V, un oscillateur à quartz 16 MHz et un convertisseur analogique-numérique. Cependant, l'élément principal de ce module est le microcontrôleur AtmelAVR [32].

![](_page_40_Figure_12.jpeg)

#### <span id="page-41-2"></span>**Figure II.25. Description de la carte Arduino**

#### <span id="page-41-0"></span> **II.2.2.2. Bloc d'alimentation :**

Pour fonctionner, le module Arduino doit être alimenté par une tension continue externe En fait, la carte Arduino peut être alimentée via le port USB à l'aide d'un câble provenant d'un ordinateur. Soit via une alimentation externe (ex : pile 9V) qui produit une tension continue variant entre 7V et 12V. Le régulateur de tension réduit alors cette tension à 5V pour assurer le bon fonctionnement de l'Arduino[33].

![](_page_41_Picture_4.jpeg)

**Figure II.26. Bloc d'alimentation de la carte Arduino.** 

#### <span id="page-41-3"></span><span id="page-41-1"></span>**II.2.2.3. Microcontrôleur :**

Le microcontrôleur (ATMEGA328) représente l'élément principal de la carte Arduino, c'est un circuit intégré ATMEL de la série AVR 8 bits .

Le microcontrôleur ATMEGA328 embarque plusieurs éléments complexes, chacun ayant une fonction spécifique .

En pratique, ces éléments sont : une unité centrale qui permet l'exécution de programmes en mémoire flash, 32Ko de mémoire effaçable et réinscriptible et 1Ko (EEPROM) qui permet l'enregistrement de données et le stockage d'informations, et 2 Ko de mémoire volatile (RAM) est utilisé pour stocker des variables et des données créées par des programmes générés en langage C. [33]

De plus, la puce (ATMEGA328) se compose de plusieurs ressources auxiliaires, telles que des convertisseurs analogique-numérique (ADC) pour analyser et traiter les signaux analogiques, des broches d'entrée/sortie série et parallèle et des minuteries. Ces 23 broches d'E/S peuvent établir le lien entre le microcontrôleur et dIIIers appareils électroniques. [33]

![](_page_42_Figure_3.jpeg)

**Figure II.27. Microcontrôleur ATMega 328.** 

#### <span id="page-42-2"></span><span id="page-42-0"></span>**II.2.2.4. Entrées numériques :**

Arduino a 14 broches numériques (D0 à D13). Ceux-ci peuvent être configurés comme entrées ou sorties par programmation dans l'environnement IDE Arduino. Ces broches numériques peuvent prendre deux nIIIeaux logiques : haut et bas. [33]

#### <span id="page-42-1"></span>**II.2.2.5. Entrées analogiques :**

Arduino a 6 broches analogiques (A0 à A5). Ces entrées peuvent fournir des mesures de tension variant entre 0V et 5V avec une résolution de 10 bits (soit en 1024 pas ou de 0 à 1023). Cependant, le courant traversant ces entrées est très faible. Cela est dû à la présence

d'une résistance interne importante. Par conséquent, ces entrées analogiques peuvent être configurées en tant que broches numériques. [33]

<span id="page-43-0"></span>II.2.2.6. L'environnement de la programmation (Arduino IDE) :

L'environnement de développement Arduino IDE est un logiciel utilisé pour interpréter et compiler du code afin de développer des programmes à utiliser sur les cartes Arduino. Il est compatible avec Windows et Linux. Par conséquent, sa polyvalence est un autre point qui favorise ces appareils pour une utilisation dans des projets électroniques. [34].

![](_page_43_Picture_4.jpeg)

**Figure II.28. Arduino IDE.**

### <span id="page-43-3"></span><span id="page-43-1"></span>**II.3. Les composants utiliser pour la simulation :**

Les composants utiliser dans notre simulation sont :

## <span id="page-43-2"></span>**II.3.1. Capteur d'humidity :**

DHT signifie " Digital-output relatIIIe Humidity & Temperature sensor", ce qui signifie en gros un capteur d'humidité relatIIIe et de température à sortie numérique. [Il fonctionne de 3,3 V à 6 V et a une plage de température de -40 °C à +80 °C. Ses dimensions sont :

- $14*18*5.5$ mm, pour le petit modèle
- <sup>22\*</sup>28<sup>\*</sup>5mm, pour le grand modèle

Il fonctionne avec Arduino, Raspberry pi ou n'importe quel microcontrôleur ou ordinateur. Ces caractéristiques :

Alimentation: 3,3 à 6 Vcc

- Consommation maxi: 1,5 mA
- Consommation au repos:  $50 \mu A$
- Plage de mesure: température: -40 à +80 °C humidité: 0 à 100 % RH
- Précision: température:  $\pm 0.5$  °C humidité:  $\pm 2$  % RH
- Dimensions:  $25 \times 15 \times 9$  mm

[35]

# <span id="page-44-0"></span>**II.3.2. Relais électrique :**

Le relais est un commutateur contrôlé par une tension continue ou alternatIIIe de faible puissance, et la partie commutateur est utilisée pour contrôler la charge du secteur haute puissance. [36].

### <span id="page-44-1"></span>**II.3.3. Pompe d'eau :**

Une pompe est une appareille utilisé pour pomper et aspirer des liquides. la pompe se compose de trois parties: [37]

- La partie moteur, qui fournit la puissance nécessaire au pompage;
- **La Transmissions qui transmettent cette puissance aux composants hydrauliques**
- La partie hydraulique, qui transmet cette puissance à l'eau pour la déplacer (l'aspirer et/ou la refouler).

### <span id="page-45-0"></span>**II.4. schéma électrique :**

![](_page_45_Figure_2.jpeg)

**Figure II.29. schéma électrique.**

### <span id="page-45-3"></span><span id="page-45-1"></span>**II.5. Explication de schéma électrique :**

# <span id="page-45-2"></span>**II.5.1. Panneau solaire :**

Le panneau solaire permet d'alimenter les deux pompes ( immergé et surface ).

![](_page_45_Picture_7.jpeg)

**Figure II.30. le panneau solaire utiliser.**

### <span id="page-46-3"></span><span id="page-46-0"></span>**II.5.2. Pompe de surface :**

![](_page_46_Figure_3.jpeg)

**Figure II.31. la pompe de surface.**

### <span id="page-46-4"></span><span id="page-46-1"></span>**II.5.3. Le capture d'humidité:**

Ce capture permet de connaitre l'humidité du sol et donne un signal si l'humidité est inférieur de 45 pour faire un cycle d'arrosage par la pompe du surface .

| $-288$       |
|--------------|
|              |
| Î.<br>8<br>d |
| U1<br>DHT11  |

**Figure II.32. Capture d'hummidité DHT.**

### <span id="page-46-5"></span><span id="page-46-2"></span>**II.5. La partie programmation ( arduino ) :**

```
#include <Adafruit Sensor.h> // DHT22
#include <DHT.h>
                                                \frac{1}{\sqrt{2}} DHT11
#define DHTPIN 2
                                                11 DHT 11
#define DHTTVPF DHT11
                                              // DHT 11<br>// DHT 22 (AM2302)<br>// DHT 21 (102301)
//#define DHTTYPE DHT22
                                                 // DHT 21 (AM2301)
//#define DHTTYPE DHT21
DHT dht = DHT(DHTPIN, DHTTYPE);//normal 16mhz Arduino:
void setup() {<br>Serial.begin(9600);
     pinMode(7,0UTPUT);
  dht.begin();
\}<br>void loop() {
   delay(500);deray<br>float h = dht.readHumidity();<br>float t = dht.readTemperature();<br>float f = dht.readTemperature(true);
   if (isnan(h) || isnan(t) || isnan(f)) {<br>if (isnan(h) || isnan(t) || isnan(f)) {<br>Serial.println("Failed to read from DHT sensor!");
      return:
   float hif = dht.computeHeatIndex(f, h);<br>float hic = dht.computeHeatIndex(t, h, false);
   Serial.print("Humidity: ");
   Serial.print("homidi<br>Serial.print(");<br>Serial.print("");<br>Serial.print("Te
                               ...<br>Temperature: "):
   Serial.print(t);<br>Serial.print(t);<br>Serial.println("C | ");
    if ((h \leq -45)) {<br>Serial.println(" TROP SEC - ACTIVATION ARROSAGE ");
   for(int arrosage = 1; arrosage <= 2; arrosage = arrosage+1) // cycle maxi de 2 tests + arrosage
  if ((h<=45)){<br>digitalWrite(7,HIGH);
   delay(10000);digitalWrite(7,LOW);<br>delay(4000);
else {Serial.println(" FIN CYCLE ARROSAGE ");
\mathbf{r}\rightarrow\rightarrow\mathbf{r}
```
#### **Figure II.33 Code arduino .**

### <span id="page-47-1"></span><span id="page-47-0"></span>**II.6. Conclusion :**

Dans ce chapitre nous avons simuler notre projet sur Isis Proteus, ce logiciel nous a permet d'ajouter une touche automatique avec l'Arduino, pour rendre ce pompage plus rentable et économique.

le contrôle d'arrosage ce fait par deux critères , par le capture d'humidité qui mesure l'humidité du sol pour donner l'ordre a la pompe de surface pour le démarrage de l'arrosage, et l'arrêt ce fait selon un temps d'arrosage ( selon la programmation sur l'Arduino ).

# CHAPITRE III

# REALISATION

### <span id="page-49-0"></span>**III.1. Introduction :**

La réalisation a été faite à partir de plusieurs composants avec une intelligence artificiel qui rend notre pompage automatique.

![](_page_49_Picture_3.jpeg)

**Figure III.34. Vue d'ensemble de la réalisation**

<span id="page-49-3"></span><span id="page-49-1"></span>**III.2. Les composants de la réalisation :**

# <span id="page-49-2"></span>**III.2.1. L'alimentation :**

Ona utiliser 5 panneaux photovoltaïque brancher en parallèle pour augmenter le courant.

 $\geq 4$  panneaux de 5w et 18v

![](_page_50_Picture_1.jpeg)

**Figure III.35 les 4 panneaux.**

<span id="page-50-0"></span> $\geq 1$  panneau de 10w et 21v

![](_page_51_Picture_1.jpeg)

**Figure III.36 le panneau de 21v**

<span id="page-51-1"></span>L'alimentation va générer une tension au moyen de 19v jusqu'a 20v

# <span id="page-51-0"></span>**III.2.2. Le terrain de travail :**

Un gazon artificiel

![](_page_51_Picture_6.jpeg)

### **Figure III.37. le gazon artificiel.**

# <span id="page-52-2"></span><span id="page-52-0"></span>**III.2.3. Le réservoir :**

On a utilisé une bouteille de 4L

![](_page_52_Picture_4.jpeg)

**Figure III.38. Réservoir**

# <span id="page-52-3"></span><span id="page-52-1"></span>**III.2.4. Tuyaux :**

On utilise un tuyau de 3 m

![](_page_53_Picture_1.jpeg)

**Figure III.39. tuyaux**

# <span id="page-53-1"></span><span id="page-53-0"></span>**III.2.5. La pompe :**

La pompe utiliser c'est une pompe DC de 6v avec une entré qui aspire l'eau de réservoir et une sortie qui refoule l'eau vers le terrain pour l'arroser.

![](_page_54_Picture_1.jpeg)

**Figure III.40. la pompe.**

# <span id="page-54-1"></span><span id="page-54-0"></span>**III.2.6. Régulateur :**

Un régulateur LM2596 RÉGULATEUR DE TENSION DC-DC RÉGLABLE [48]

- Tension d'entrée 4,0-40 V (la tension d'entrée à la tension de sortie doit être supérieure à 1,5 V).
- La plage de tension de sortie réglable de 1,25V-37V réglable en continu (la tension d'entrée doit être supérieure à la tension de sortie à un maximum d'environ 1,5V).
- Le courant de sortie maximal jusqu'à 3A, courant de fonctionnement normal et stable de 2A .

On a régler la sortie de ce régulateur a 6v pour adapter la tension des panneaux a la pompe et l'Arduino .

![](_page_55_Picture_2.jpeg)

**Figure III.41. Regulateur LM2596 .**

# <span id="page-55-1"></span><span id="page-55-0"></span>**III.2.7. L'Arduino :**

L'Arduino utiliser c'est le MEGA 2560

<span id="page-55-2"></span>![](_page_55_Picture_6.jpeg)

**Figure III.42. L'Arduino MEGA 2560.**

Description : [38]

- ATmega 1280 cadencé à 16MHz
- Nouveaux pins disponibles (rev 3) : SDA, SCL, IOREF (compatibilité avec des Shields opérant à une tension de 3.3V)
- 54 Entrées / Sorties numériques (dont 14 Sorties utilisables en PWM)
- 4 Ports Série Matériels (UART)
- Convertisseur USB/Série 16U2
- Compatible avec les shields existants Arduino UNO, Duemilanove et Diecimila
- $\triangleright$  Compatible avec les nouveaux Shields utilisant les nouveaux pins
- Facile à programmer avec le bootloader Arduino intégré. Aucun programmateur externe nécessaire.
- Broche ICSP
- Alimentation par USB, batterie ou adaptateur AC/DC.

## <span id="page-56-0"></span>**III.2.8. Le relais :**

RELAIS 5V - 1 CH , pour commander une grande puissance a partir d'une faible puissance ( de l'arduino ) .

![](_page_56_Picture_14.jpeg)

**Figure III.43. Le relais.**

#### <span id="page-56-1"></span>Caractéristiques : [38]

- $\triangleright$  La qualité des hautes et nouvelles.
- $\triangleright$  5 v relais de haute qualité.
- Avez indicateur de l'état du relais conduit.
- Relais interface de commande par IO seule puce.
- Faible près d'aspiration de nIIIeau, la libération de haut nIIIeau.

# <span id="page-57-0"></span>**III.2.7. Capture d'humidité DHT11 :**

Ce capture sert a mesurer l'humidité et selon les mesures il peut contrôler la pompe via l'arduino (selon la programmation) .

![](_page_57_Picture_5.jpeg)

**Figure III.44. DHT11.**

<span id="page-57-1"></span>Description : [38]

- $\triangleright$  Série DHT humiture numérique capteur
- $\triangleright$  Plage Humidité de mesure : 20% -90% HR (0-50 °C température compensation)
- $\triangleright$  Température Plage de mesure : 0 à + 50 °C
- $\triangleright$  Précision de la mesure de l'humidité :  $\pm$  5,0% RH
- $\triangleright$  Précision de mesure de la température :  $\pm 2.0$  ° C
- Temps de réponse : <5s
- $\triangleright$  Faible consommation d'énergie
- $\triangleright$  Taille : environ 2.3cm x 1.2cm x 0.5cm

### <span id="page-58-0"></span>**III.3. Conclusion :**

Dans ce chapitre nous avons réalisé un pompage photovoltaïque intelligent dans Une ferme agricole miniature d'une surface de  $0.35$   $m<sup>2</sup>$  on utilisant :

- $\triangleright$  Un tuyau de 2.15m de langueur.
- Une pompe de 6v DC qui a une entré qui aspire l'eau de réservoir et une sortie de qui refoule l'eau vers l'arrosage.
- Un réservoir de 4L.
- $\geq 4$  panneaux de 5 w, 18v et 1 panneau de 10 w, 21v branché en parallèle.
- ▶ Une régulateur DC\_DC d'une marge de 5v\_41v, sa sortie régler a 6 v.
- $\triangleright$  Relais de 5v qui relais la partie intelligente a la pompe.
- un capteur d'humidité qui contrôle l'arrosage grâce a ARDUINO Mega2560 .

# <span id="page-59-0"></span>**CONCLUSION GENERALE**

#### **Conclusion générale**

<span id="page-60-0"></span>Dans notre mémoire, nous avons traité des aspects techniques et économiques d'une solution de pompage d'eau avec une source d'énergie solaire photovoltaïque. Nous avons donné une définition sur l'énergie photovoltaïque, ces avantages et ces inconvénients, et nous avons donné un aperçu sur le pompage photovoltaïque et ces différents systèmes.

Notre travail a porté sur la simulation et la réalisation d'un système de pompage photovoltaïque sans batteries, que nous avons simuler sur Isis Proteus et réaliser sous forme miniature.

Notre travail représente l'étude et l'analyse d'un système intelligent qui fait un arrosage automatique par la mesure de l'humidité du sol par un capteur qui transforme l'information pour mettre en œuvre la pompe à eau,

Dans le premier chapitre, nous avons fait des recherches sur l'énergie photovoltaïque, nous avons présenté une généralité sur cette énergie avec une définition et le principe de fonctionnement et puis des différents types des cellules et des systèmes photovoltaïques, et une généralité sur le pompage photovoltaïque.

Dans le deuxième chapitre, nous avons défini l'intelligence artificiel en générale, nous avons commencé par une introduction sur l'intelligence artificiel et son impact sur le monde de pompage photovoltaïque.

Ensuite, nous avons présenté la simulation sur ISIS PROTEUS qui a rendu cette irrigation automatique et intelligent a l'aide d'une programmation sur l'Arduino et le capture d'humidité.

Finalement, on a réalisé ce projet sous forme miniature avec une pompe de 6v DC et 5 panneaux solaire .

[1] K. Kassmi et M. Hamdaoui et F. OlIIIié 'Conception et modélisation d'un système photovoltaïque adapté par une commande MPPT analogique', unIIIersité de maroc, revue des énergies renouvelables, pp 451 – 462, 2007.

[2] D. BOUKHERS « Optimisation d'un système d'énergie photovoltaïque application au pompage » Mémoire de Magister, UnIIIersité de Constantine, 2007

[3] H. Reeves ; Mal de Terre, Science ouverte, Editions de Seuil, mars 2003.

[4]https://www.edf.fr/groupe-edf/espaces-dedies/l-energie-de-a-a-z/tout-sur-lenergie/produire-de-l-electricite/qu-est-ce-que-l-energie-solaire

[5] C. Serrir, «Optimisation des Systèmes de Pompage Photovoltaïque », Mémoire de Magister en Electrotechnique Option : Systèmes Electro-Energétiques, UnIIIersité A. Mira Bejaia ; 2012.

[6] N. Hadim, K. Ferhat, «Etude et Optimisation d'un Système Photovoltaïque », Mémoire de Master en Electrotechnique Option: Energies Renouvelables, UnIIIersité A.Mira de Bejaia ; 2016.

[7] IEPF/UnIIIersité d'Ottawa/EIER/CREPA LE POMPAGE PHOTOVOLTAIQUE Manuel de cours à l'intention des ingénieurs et des techniciens

[8]. F. Harouadi , B. Mahmah , M. Belhamel , S. Chader , A. M'Raoui et C. Etievant,' Les potentialités d'exploitation d'hydrogène solaire en Algérie dans un cadre euro – maghrébin Partie І: Phase d'étude d'opportunité et de faisabilité' , Revue des Energies Renouvelables Vol. 10 N°2 (2007) 181 – 190

[9].https://sites.uclouvain.be/elee/FR/realisations/EnergiesRenouvelables/FiliereSolaire/Pa nneauxPhotovoltaiques/Cellule/Modele.htm

[10].https://www.memoireonline.com/05/09/2066/m\_Les-pompe-solaires-- Dimensionnement-dune-station-de-pompage-en-zone-maracher0.html/

[11] A.labouret ,D.delagne «énergie solaire photovoltaïque ,le manuel du professionnel» édition de nord , paris (France) aout 2003 , paris (France)

[12]Chapitre 5: Capteurs solaires photovoltaïques (uadb.edu.sn)

[13] Chapitre I État de l'art des cellules solaires conventionnelles SAHOUANE-Nordine unIII tlmcn

[14]Djamila Rekioua • Ernest Matagne ''Optimization of Photovoltaic Power Systems, Modelization, Simulation and Control,'' Springer-Verlag London Limited 2012.

[15]https://www.memoireonline.com/05/09/2066/m\_Les-pompe-solaires-- Dimensionnement-dune-station-de-pompage-en-zone-maracher0.html/

[16] https://lesolairepourtous.fr/branchement-serie-ou-parallele/

[17] https://www.ecolodis-solaire.com/conseils/cablage-et-securite-d-une-installationphotovoltaique-en-site-isole-cablage-en-serie-et-cablage-en-parallele-47

[18]. Angel Cid Pastor « Conception et réalisation de modules photovoltaïques électroniques ». Thèse de Doctorat. Institut National des Sciences Appliquées de Toulouse, 2006.

[19]: A. Oi. « Design and simulation of photovoltaic water pumping system », These de Doctorate, California Polytechnic State UnIIIersity San Luis Obispo, 2005

[20]: B. Molle, « Les stations de pompage indIIIiduelles pour l'irrigation », juin 1996

[21] J. Royer,T. Djako, « Le pompage photovoltaïque », Manuel de cours à l'intension des ingénieurs et des techniciens, UnIIIersité d'Ottawa, 2002.

[22]: M. Angel, C. Pastor, « Conception et réalisation de modules Photovoltaïque électroniques » Thèse de Doctorat « Institut National des Sciences Appliquées de Toulouse, 2006.

[23]: B. Azoui et M. Djarallah, « Dimensionnement et expérimentation d'un système photovoltaïque de pompage d'eau utilisant un moteur à aimants permanents sans balais collecteur », Journée d'Etude sur l'Energie Solaire, Mardi 01 mars 2005, Bejaia

[24] . https://www.pompezanni.it/fr/news-fr/pompes-hydrauliques-electriques/

[25] https://www.thermal-engineering.org/fr/quest-ce-quune-pompe-centrifuge-definition/

[25] DJAAOUI, Mohamed Amine et REMACHE, Leila. Analyse des modes de défaillances, leurs effets et leurs criticités d'une pompe centrifuge. 2020.

[26] A. BELHOCINE et S.ZAIDI« Etude et dimensionnement d'un système de pompage photovoltaïque autonome » Mémoire de Master2. UnIIIersité de Bejaïa, 2012

[27] https://www.etudier.com/dissertations/Le-Moteur-Courant-Continu/70588123.html

[28] HALILA, Anouar. *Étude des machines à courant continu*. National Library of Canada= Bibliothèque nationale du Canada, Ottawa, 2002.

[29] BOUKEFFOUS, H. E., & ABDERREZAK, Z. (2019). *Modélisation et commande d'un système de conversion électromécanique (STEP)* (master dissertation, Directeur: Dr. Kherbouche EP Faradji/Co-directeur: Mme. Ghomri Amina).

[30] M. Capderou, « Atlas solaire de l'Algérie », Office des publications unIIIersitaire Tome 1' Tome 2, Algérie 1986.

[31] http://www.elektronique.fr/logiciels/proteus.php

[32] : http://www.lycee-ferry-versailles.fr/ee-tsi/12\_arduino/html/p2.html

[33] : Ayad Benyounes & Tari Oussama, Simulation et réalisation d'un circuit détecteur de gaz interfacé à la carte Arduino. UnIIIersité Abou bakrBelkaïd-Tlemcen, Faculté de Technologie. 2019/2020

[34] Dr.Kouahla Zineddine Lokba M.Zine Laabidine "Plateforme de développement pour l'internet des objets (IdO) avec un apprentissage automatique" 2019

[35] Bouich, Houria; Chibane, Fadhila "Etude et Simulation D'une Carte d'Acquisition de température et d'Humidité à base d'Arduino UNO"

[36] Lavet, M. (1962). Les relais électriques. La Pratique des Industries Mécaniques, 45(4), 85-89.

[37] Byrne, B. J., Kishnani, P. S., Case, L. E., Merlini, L., Müller-Felber, W., Prasad, S., & van der Ploeg, A. (2011). Pompe disease: design, methodology, and early findings from the Pompe Registry. Molecular genetics and metabolism, 103(1), 1-11.

[38] https://www.dzduino.com/